## **Applicability of Mutation Testing to Space Software**

#### Fabrizio Pastore,

Jaekwon Lee, Enrico Viganò, Oscar Cornejo, Lionel Briand University of Luxembourg (fabrizio.pastore@uni.lu)

ADCSS 2023 - November 15th, 2023

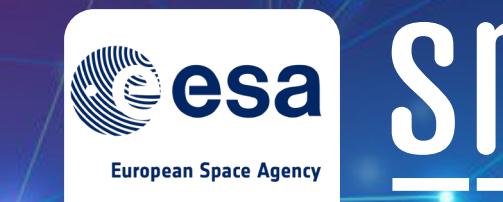

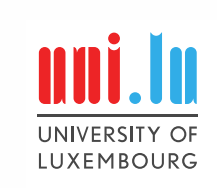

### **Fault-based, Automated Quality Assurance Assessment and Augmentation for Space Software 2 (FAQAS-1 & 2)**

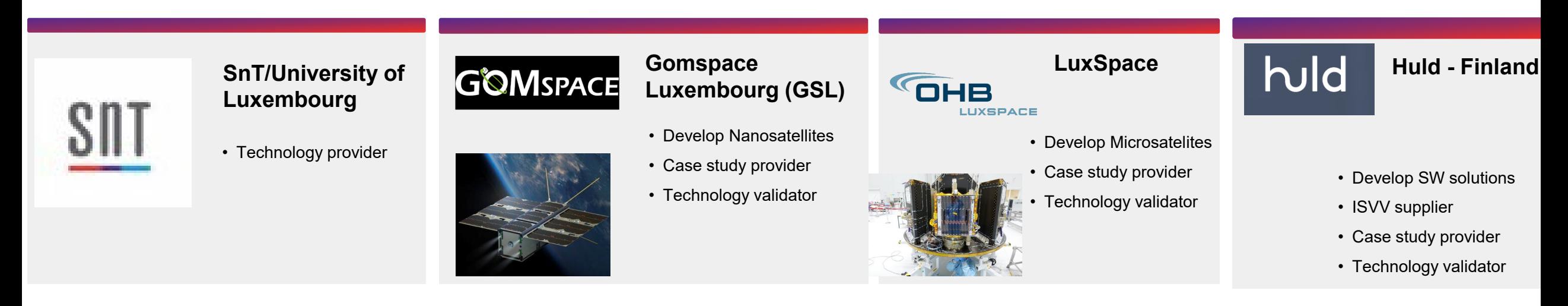

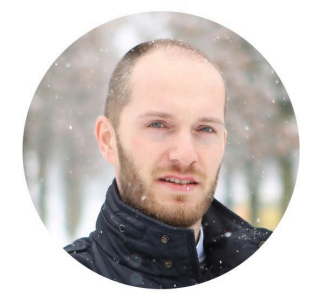

Dr. Fabrizio Pastore PI, Chief Scientist II, SVV, SnT

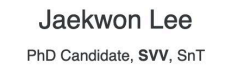

Prof. Lionel Briand

Full Professor, Head of SVV, SnT

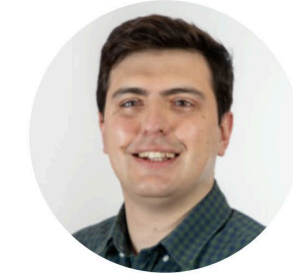

Enrico Viganò R&D Specialist, SVV, SnT

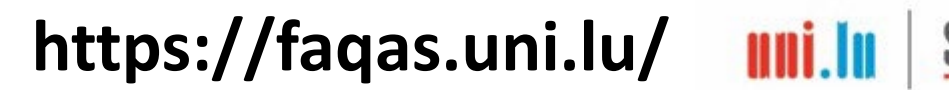

### Software testing is prevalent in V&V

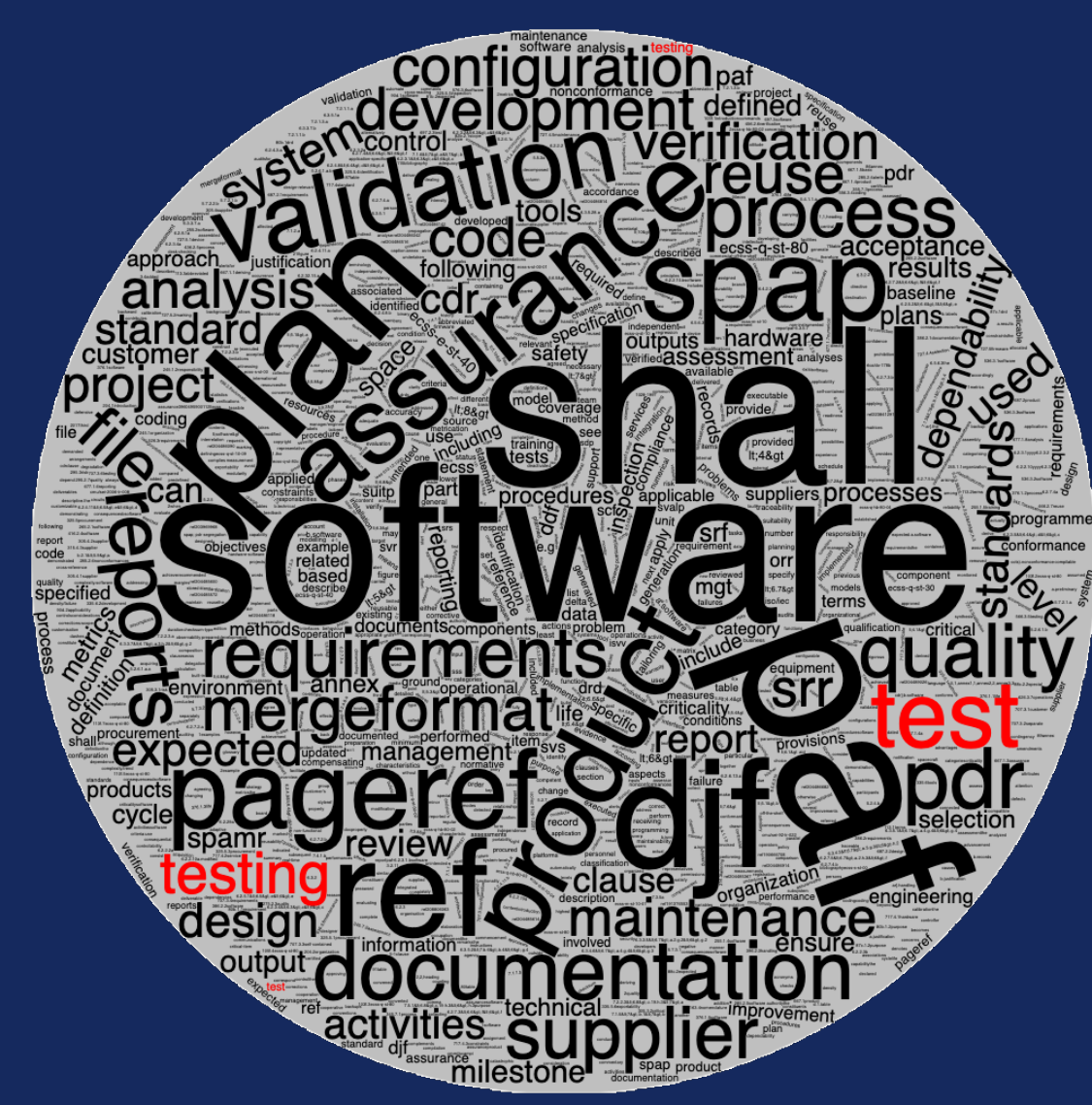

Word cloud for ECSS-Q-ST-80C standard

How to ensure thorough testing?

## Mutation Analysis and Testing

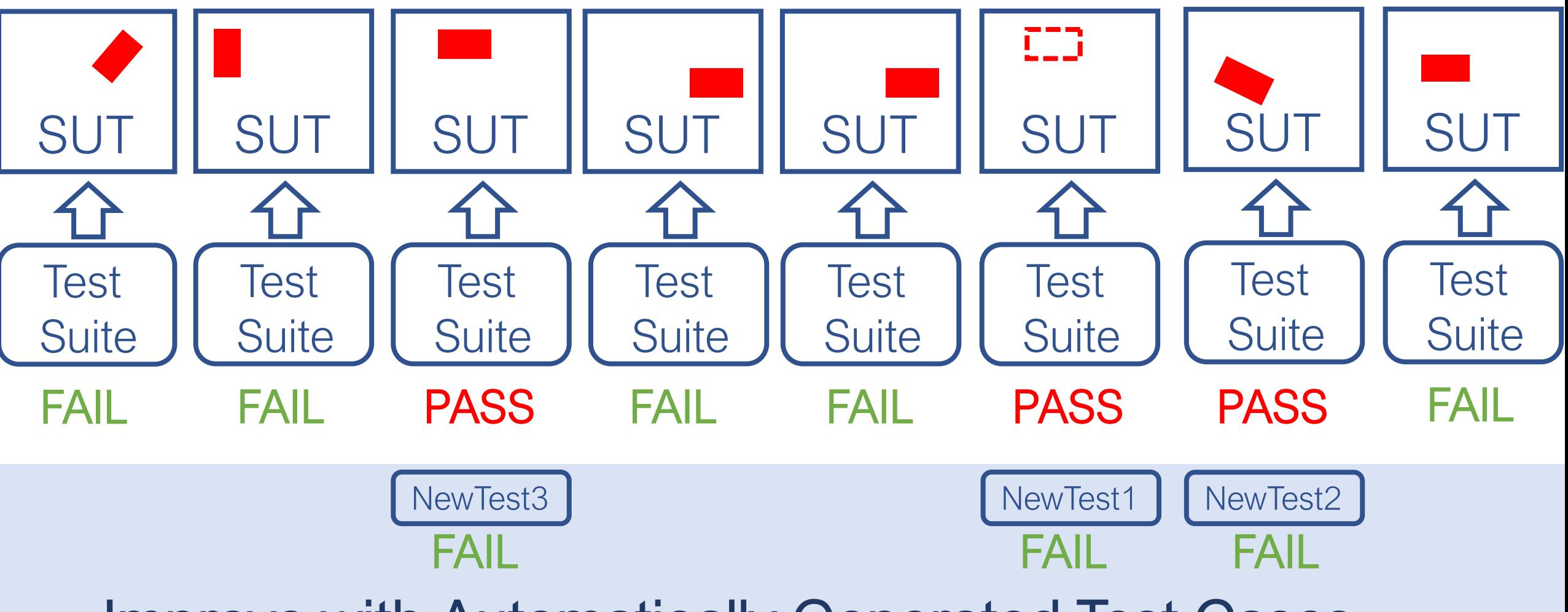

Improve with Automatically Generated Test Cases

# Simplified example

//

// Computes the y in a straight line. // Return the result of m\*x+c //

int computeY( int m, int x, int c) $\{ \dots$ 

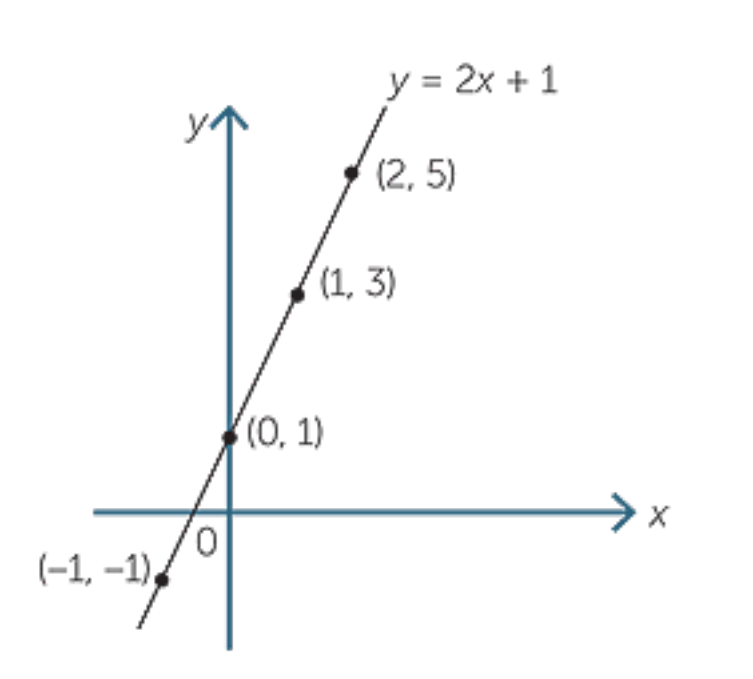

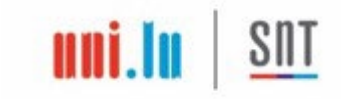

//

// Computes the y in a straight line. // Return the result of m\*x+c //

int computeY( int m, int x, int c) $\{ \dots$ 

### Is this test suite effective?

#### **Test Suite** void test non zero() { int res = *computeY*( 1, 2, 2);  $1/1*2+2=4$ assert( $4 == res$ ); } void test\_zero\_coefficients() { int res = *computeY*( 0, 3, 0);  $/10*2+0=0$ assert( $0 == res$ ); } void test\_zero\_x() { int res = *computeY*( 2, 0, 0);  $1/2$ \*0+0 = 0 assert( $0 == res$ );

}

//

// Computes the y in a straight line. // Return the result of m\*x+c //

```
int computeY( int m, int x, int c){
   return m*x*c;
```
#### }

```
Test Suite
```

```
void test non zero() {
   int res = computeY( 1, 2, 2);
  1/1*2+2=4assert(4 == res);
}
void test_zero_coefficients() {
   int res = computeY( 0, 3, 0);
  /10*2+0=0assert(0 == res);
}
void test_zero_x() {
   int res = computeY( 2, 0, 0);
  1/2*0+0 = 0
  assert(0 == res);
}
```
//

// Computes the y in a straight line. // Return the result of m\*x+c //

```
int computeY( int m, int x, int c){
   return m*x*c;
}
```
100% statement coverage 100% branches coverage 100% MC/DC

```
void test non zero() {
   int res = computeY( 1, 2, 2);
  1/1*2+2=4assert(4 == res);
}
void test_zero_coefficients() {
   int res = computeY( 0, 3, 0);
  /10*2+0=0assert(0 == res);
}
void test_zero_x() {
   int res = computeY( 2, 0, 0);
  1/2*0+0 = 0
  assert(0 == res);
}
                      PASS
                      PASS PASS
                       PASS
                      1*2*2 = 40^*2^*0 = 02*0*0 = 0
```
//

// Computes the y in a straight line. // Return the result of m\*x+c

```
//
int computeY( int m, int x, int c){
   return m*x*c;
}
```
We create mutants by automatically applying a set of "mutation operators".

> For simplicity, we apply only the "arithmetic operator deletion" operator

```
void test non zero() {
   int res = computeY( 1, 2, 2);
  1/1*2+2=4assert(4 == res);
}
void test_zero_coefficients() {
   int res = computeY( 0, 3, 0);
  /10*2+0=0assert(0 == res);
}
void test_zero_x() {
   int res = computeY( 2, 0, 0);
  1/2*0+0 = 0
  assert(0 == res);
}
```
//

// Computes the y in a straight line. // Return the result of m\*x+c

//

```
int computeY( int m, int x, int c){
   return m*x*c;
```
}

}

}

#### MUTANT1

int computeY( int m, int x, int c){ return m\*x;

MUTANT2 int computeY( int m, int x, int c){ return x\*c;

```
void test non zero() {
   int res = computeY( 1, 2, 2);
  1/1*2+2=4assert(4 == res);
}
void test_zero_coefficients() {
   int res = computeY( 0, 3, 0);
  /10*2+0=0assert(0 == res);
}
void test_zero_x() {
   int res = computeY( 2, 0, 0);
  1/2*0+0 = 0
  assert(0 == res);
}
```
//

// Computes the y in a straight line. // Return the result of m\*x+c

//

```
int computeY( int m, int x, int c){
   return m*x*c;
```
}

}

MUTANT1 int computeY( int m, int x, int c){ return m\*x;

MUTANT2 int computeY( int m, int x, int c){ return x\*c; }

### **Test Suite**

void test non zero() { int res = *computeY*( 1, 2, 2);  $1/1*2+2=4$ assert( $4 == res$ ); } void test\_zero\_coefficients() { int res = *computeY*( 0, 3, 0);  $/10*2+0=0$ assert( $0 == res$ ); } void test\_zero\_x() { int res = *computeY*( 2, 0, 0);  $1/2$ \*0+0 = 0 assert( $0 == res$ ); } **PASS FAIL PASS**  $1*2 = 2$  $0^*2 = 0$  $2*0 = 0$ 

//

// Computes the y in a straight line. // Return the result of m\*x+c

```
//
int computeY( int m, int x, int c){
   return m*x*c;
```

```
}
MUTANT1
int computeY( int m, int x, int c){
   return m*x;
```
}

}

MUTANT2 int computeY( int m, int x, int c){ return x\*c;

```
void test non zero() {
   int res = computeY( 1, 2, 2);
  1/1*2+2=4assert(4 == res);
}
void test_zero_coefficients() {
   int res = computeY( 0, 3, 0);
  /10*2+0=0assert(0 == res);
}
void test_zero_x() {
   int res = computeY( 2, 0, 0);
  1/2*0+0 = 0
  assert(0 == res);
}
                      PASS
                       PASS
                       PASS
                      2*2 = 42*0 = 00*0 = 0
```
// // Computes the y in a straight line. // Return the result of m\*x+c

// int computeY( int m, int x, int c){ return m<sup>\*</sup>x<sup>\*</sup>c; }

MUTANT1 int computeY( int m, int x, int c){ return m\*x;

MUTANT2 int computeY( int m, int x, int c){ return x\*c;

}

}

Mutation score  $= 50\%$  $\frac{1}{4}$  $\mathbf{I}$ **PASS**  $|C(C)|$ (test suite incomplete)

The live mutant lacks 'm'. wo are not to int res = *computeY*( 2, 0, 0); the effect of 'm' on the result It means that we are not testing

//

// Computes the y in a straight line. // Return the result of m\*x+c //

```
int computeY( int m, int x, int c){
   return m*x*c;
}
```

```
MUTANT1
int computeY( int m, int x, int c){
   return m*x;
```
}

}

MUTANT2 int computeY( int m, int x, int c){ return x\*c;

### **Test Suite**

Create an additional test case that verifies the effect of 'm' on the result void test\_MUTANT\_2() { int res = *computeY*( 3, 2, 2);  $/13*2+2=8$ assert( $8 == res$ ); } Mutant killed: 3\*2\*2 != 2\*2 Bug discovered: test case fails with orginal program 3\*2\*2=12

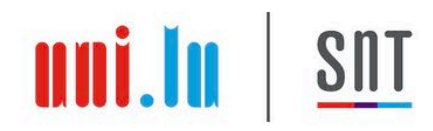

TOOLS PUBLICATIONS Q PEOPLE

## **FAQAS - FAQAS2**

**Fault-based, Automated Quality Assurance Assessment and Augmentation for Space Software** 

APPLICABILITY OF MUTATION TESTING METHOD FOR FLIGHT **SOFTWARE.** Activity No. 100028866 in the esa-star system

IMPROVE MUTATION TESTING IN SPACE SOFTWARE SYSTEMS. Activity No. 1000033730 in the esa-star system

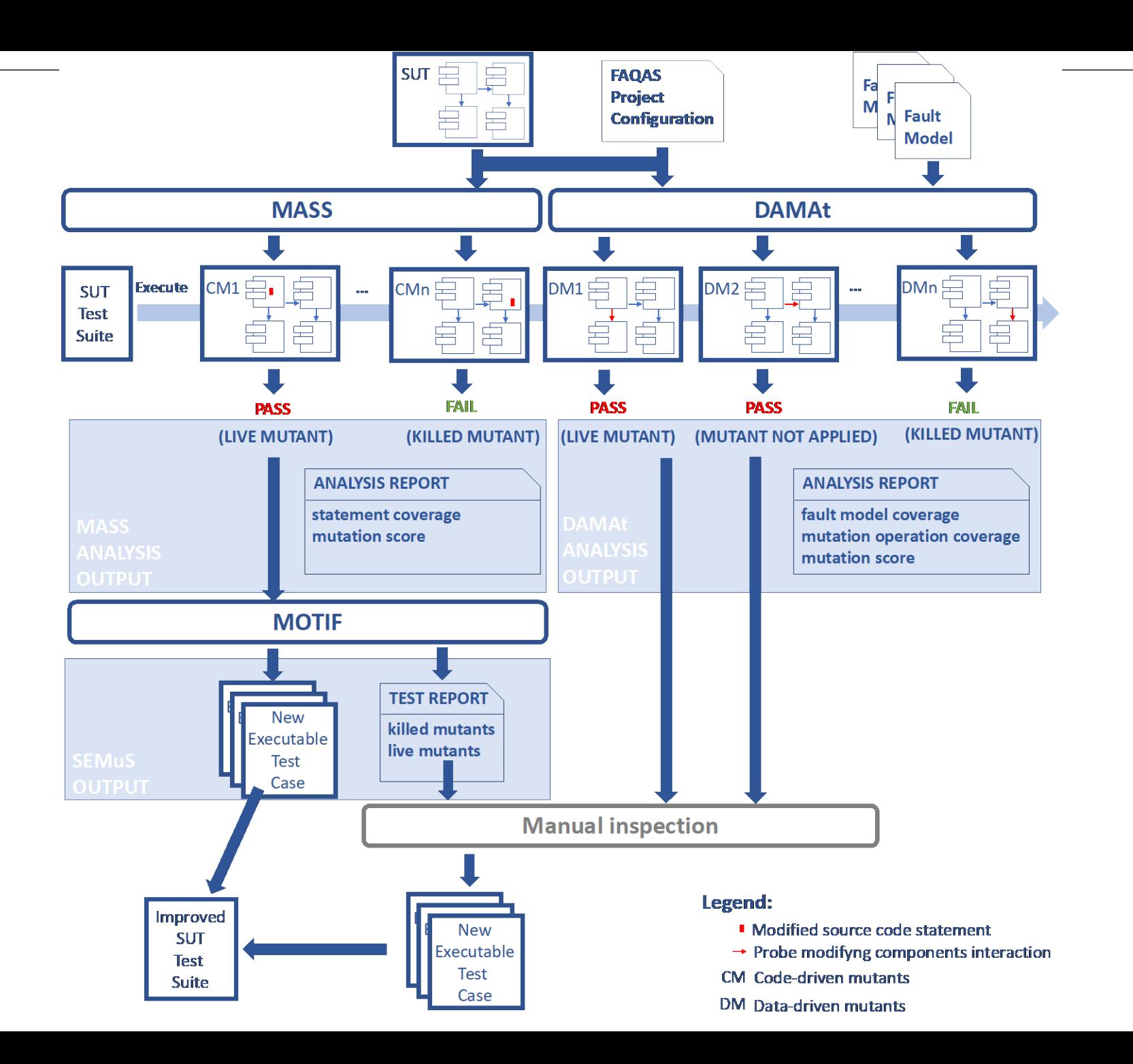

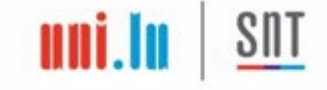

### Problems Addressed

- How to make mutation analysis scale?
- **How to assess if test suites verify components integration** properly?
- $\blacksquare$  How to generate test cases that kill mutants in C software?

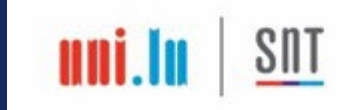

### Problems Addressed

How to make mutation analysis scale?

- 
- 

#### https://github.com/SNTSVV/MASS

IEEE TRANSACTIONS ON SOFTWARE ENGINEERING, VOL. 48, NO. 10, OCTOBER 2022

### **How to assess if test suites verify components.**<br>Systems: Scalable Solutions and Results in the Space Domain

Oscar Cornejo<sup>®</sup>, Fabrizio Pastore<sup>®</sup>, Member, IEEE, and Lionel C. Briand<sup>®</sup>, Fellow, IEEE

Abstract—On-board embedded software developed for spaceflight systems (space software) must adhere to stringent software quality assurance procedures. For example, verification and validation activities are typically performed and assessed by third party<br>organizations. To further minimize the risk of human mistakes, space agencies, such as the Europ automated assessment of test suites; it consists of measuring the quality of a test suite in terms of the percentage of injected faults leading to a test failure. A number of optimization techniques, addressing scalability and accuracy problems, have been proposed to facilitate the industrial adoption of mutation analysis. However, to date, two major problems prevent space agencies from enforcing mutation analysis in space software development. First, there is uncertainty regarding the feasibility of applying mutation analysis optimization techniques in their context. Second, most of the existing techniques either can break the real-time requirements commor in embedded software or cannot be applied when the software is tested in Software Validation Facilities, including CPU emulators and sensor simulators. In this paper, we enhance mutation analysis optimization techniques to enable their applicability to embedded software and propose a pipeline that successfully integrates them to address scalability and accuracy issues in this context, as described above. Further, we report on the largest study involving embedded software systems in the mutation analysis literature. Our research is part of a research project funded by ESA ESTEC involving private companies (GomSpace Luxembourg and LuxSpace) in the space sector. These industry partners provided the case studies reported in this paper; they include an on-board software system managing a microsatellite currently on-orbit, a set of libraries used in deployed cubesats, and a mathematical library certified by ESA.

Index Terms-Mutation analysis, mutation testing, space software, embedded software, cyber-physical systems

Mutation Analysis for Space Sofware (MASS)

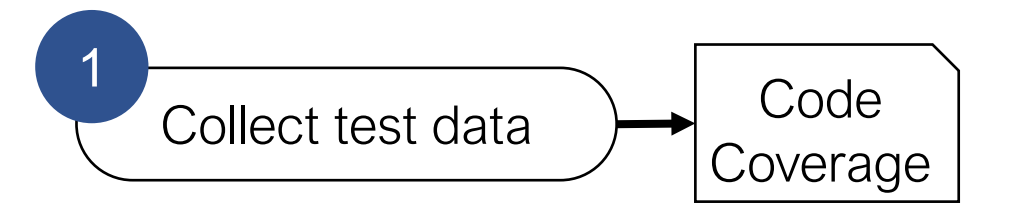

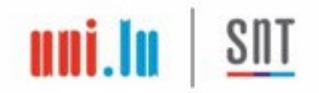

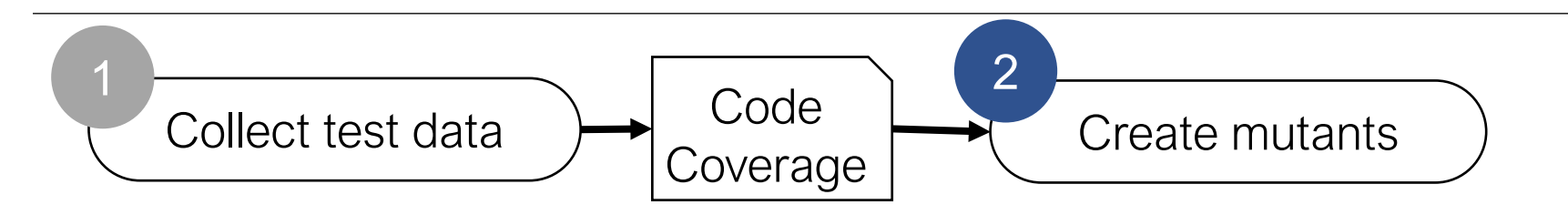

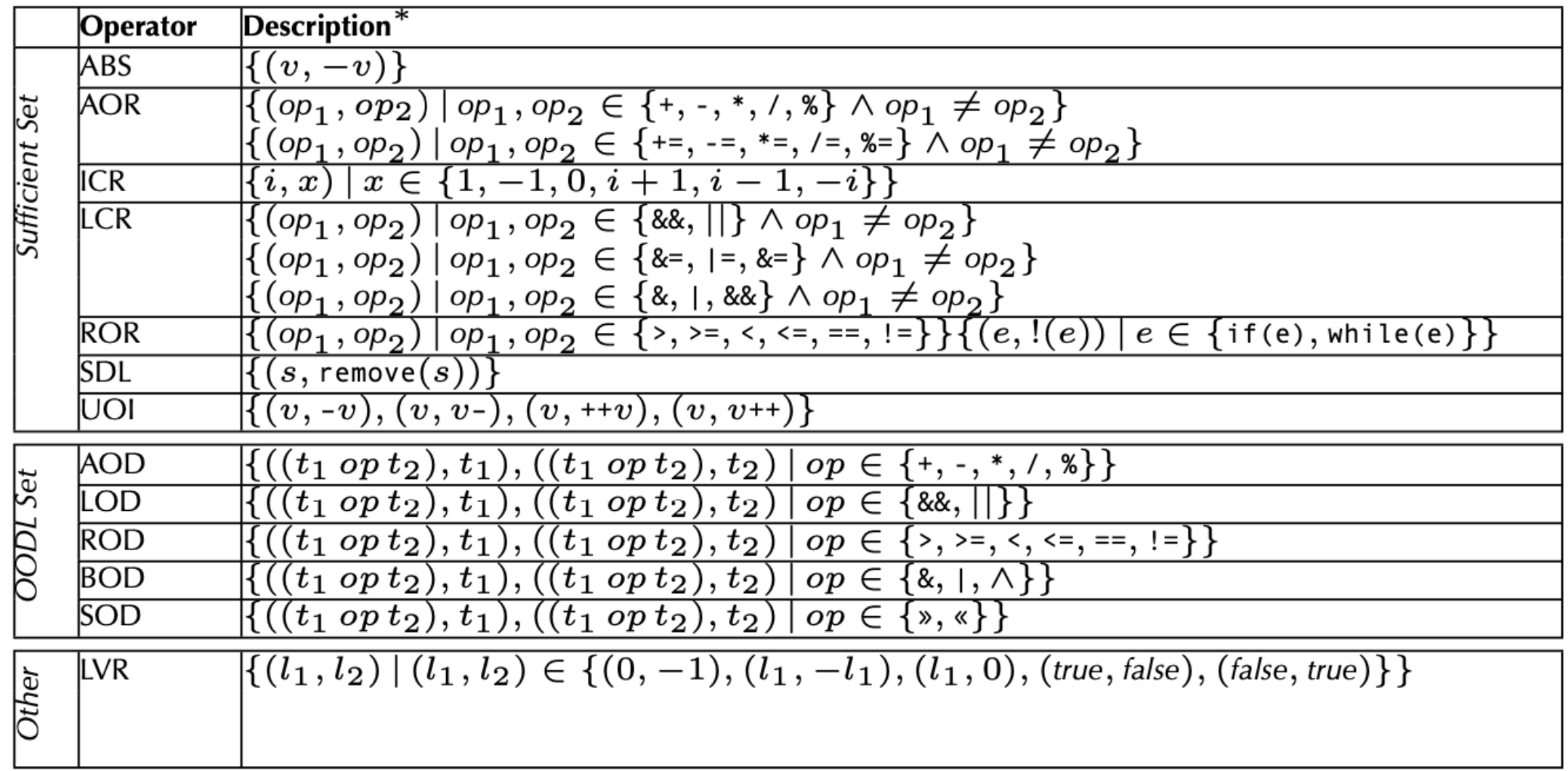

**SNT** 

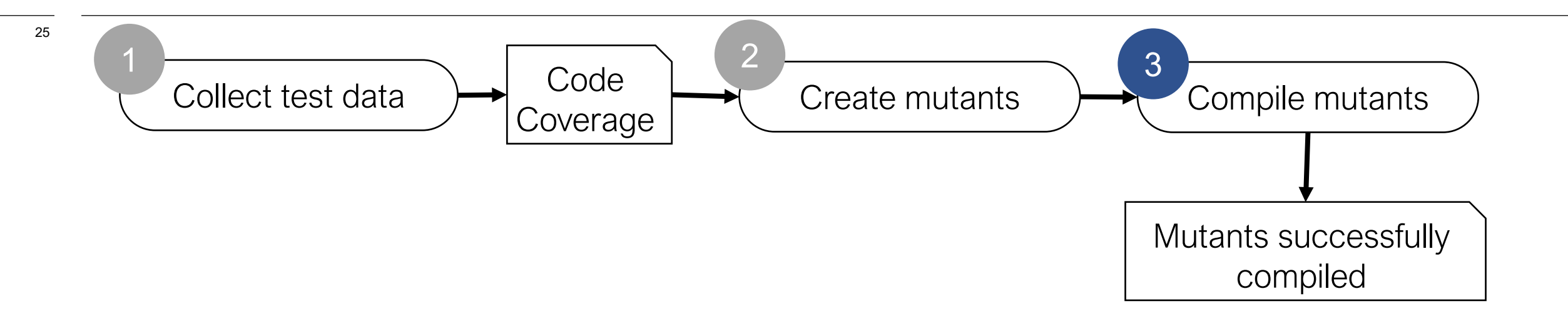

#### $S III$ </u> M

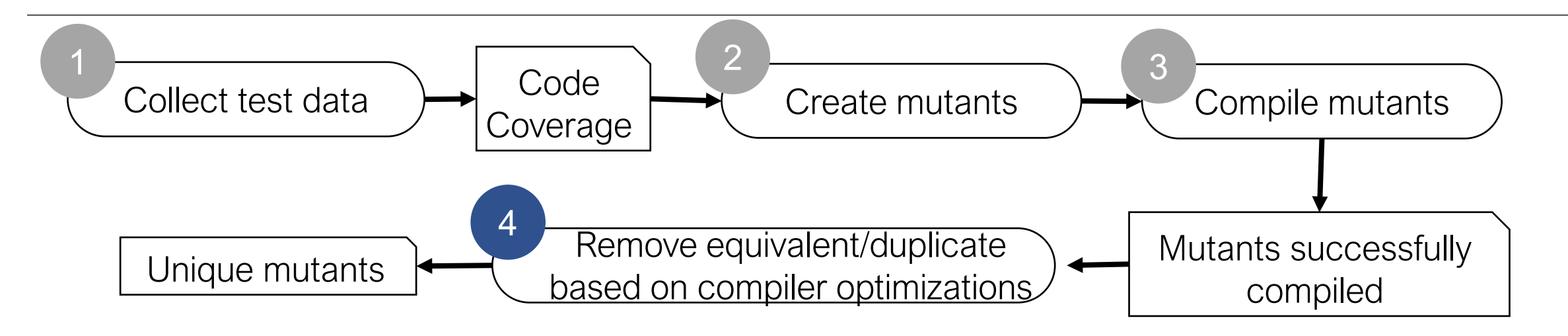

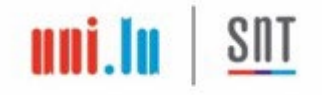

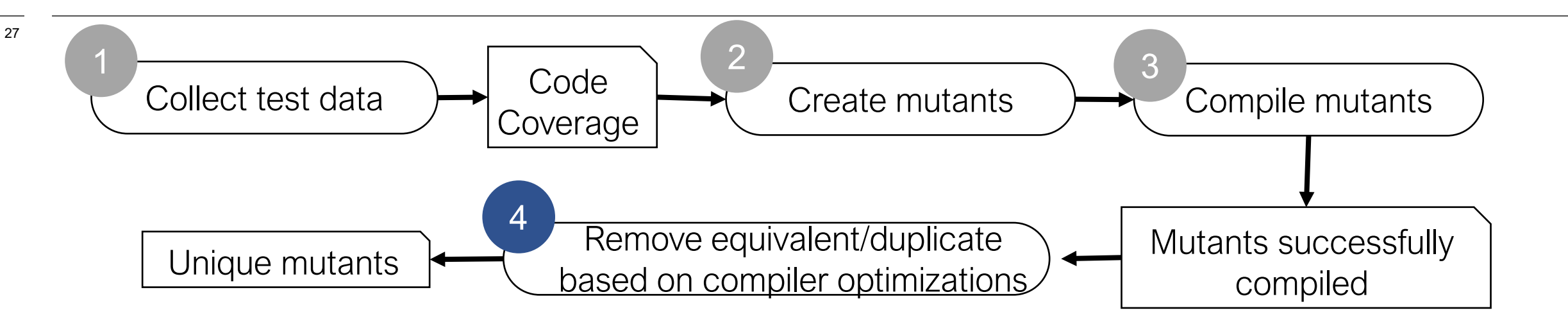

```
int abs( int x){
    if (x < 0)
       return -x;
     return x;
  }
                                }
Original program Mutant
```
int abs( int x){ if ( $x \le 0$ ) return -x; return x;

Equivalent: returns the same output for any input

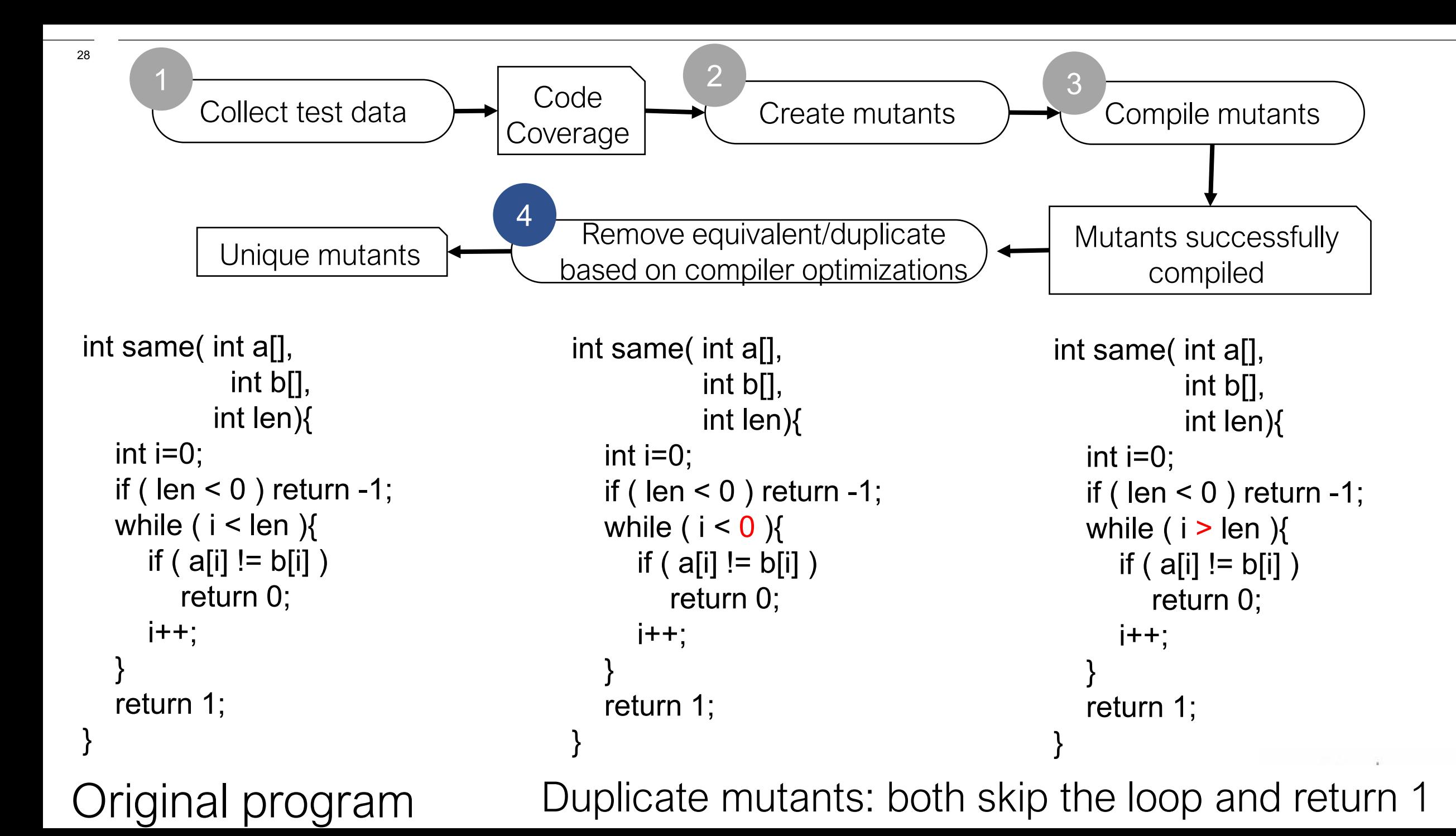

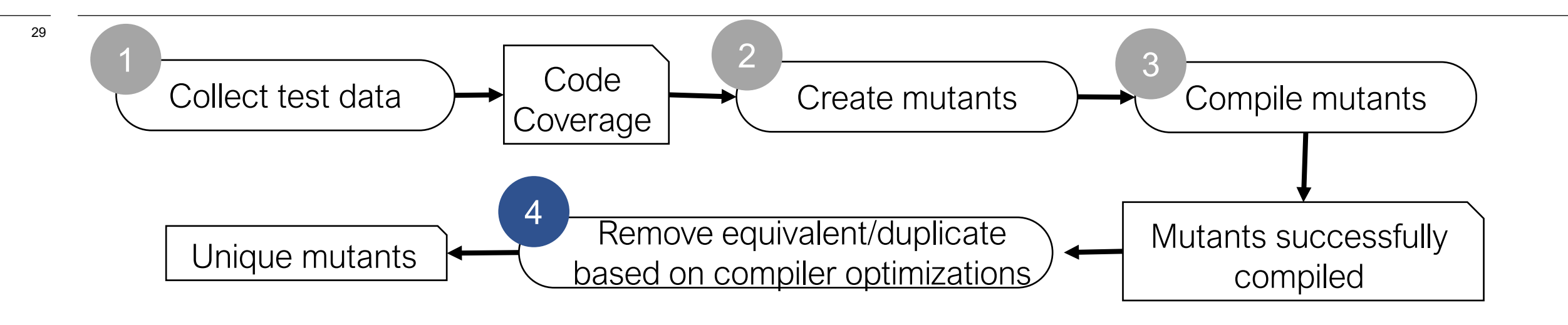

- Equivalent programs may lead to same executables after compiler optimizations
- We compile the original software and every mutant multiple times
	- once for each optimization option (i.e., -O0, -O1, -O2, -O3, -Os, -Ofast in GCC)
	- we compute the SHA-512 hash summary of the generated executable
	- we compare hash summaries

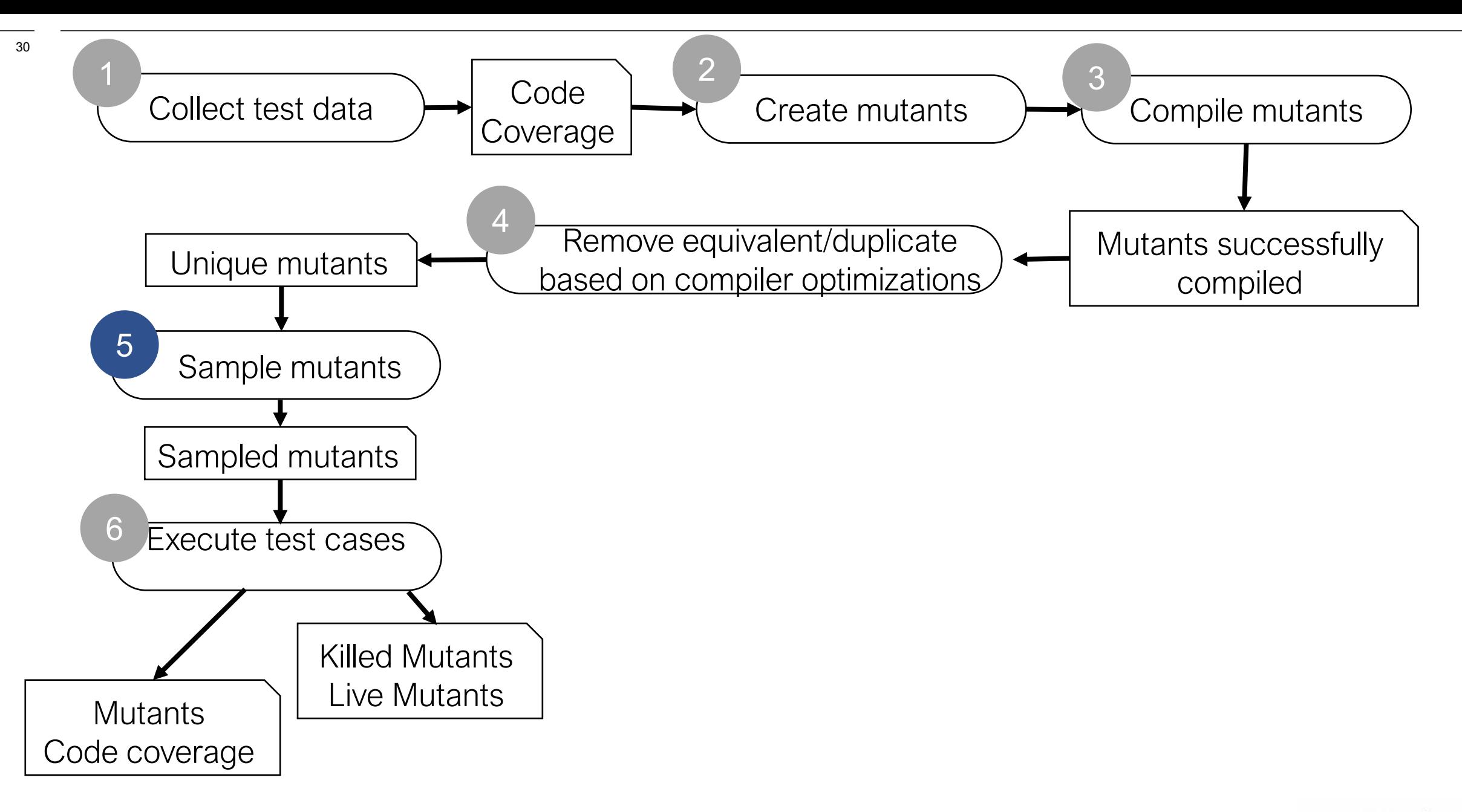

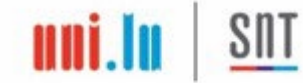

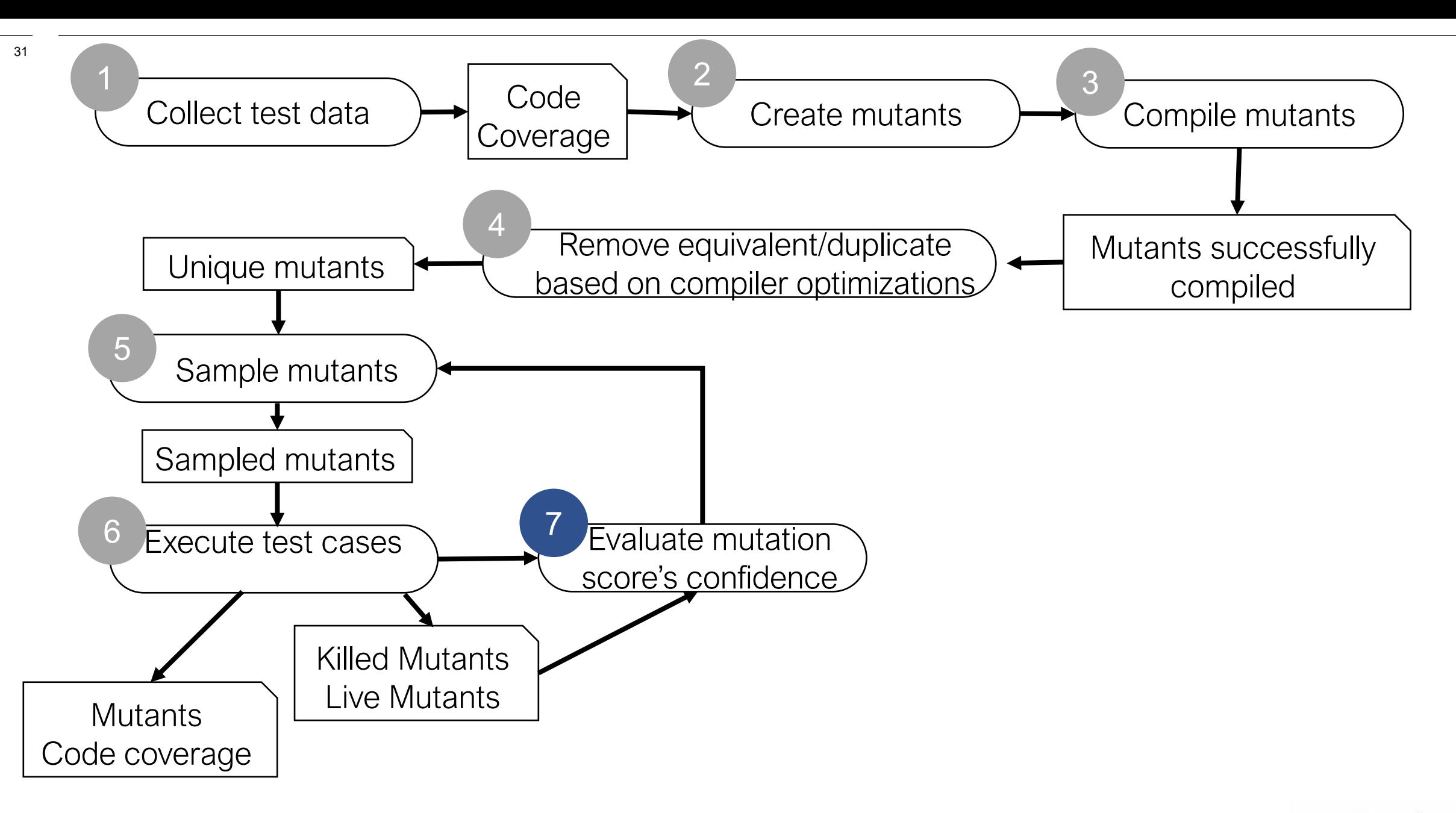

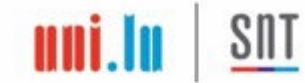

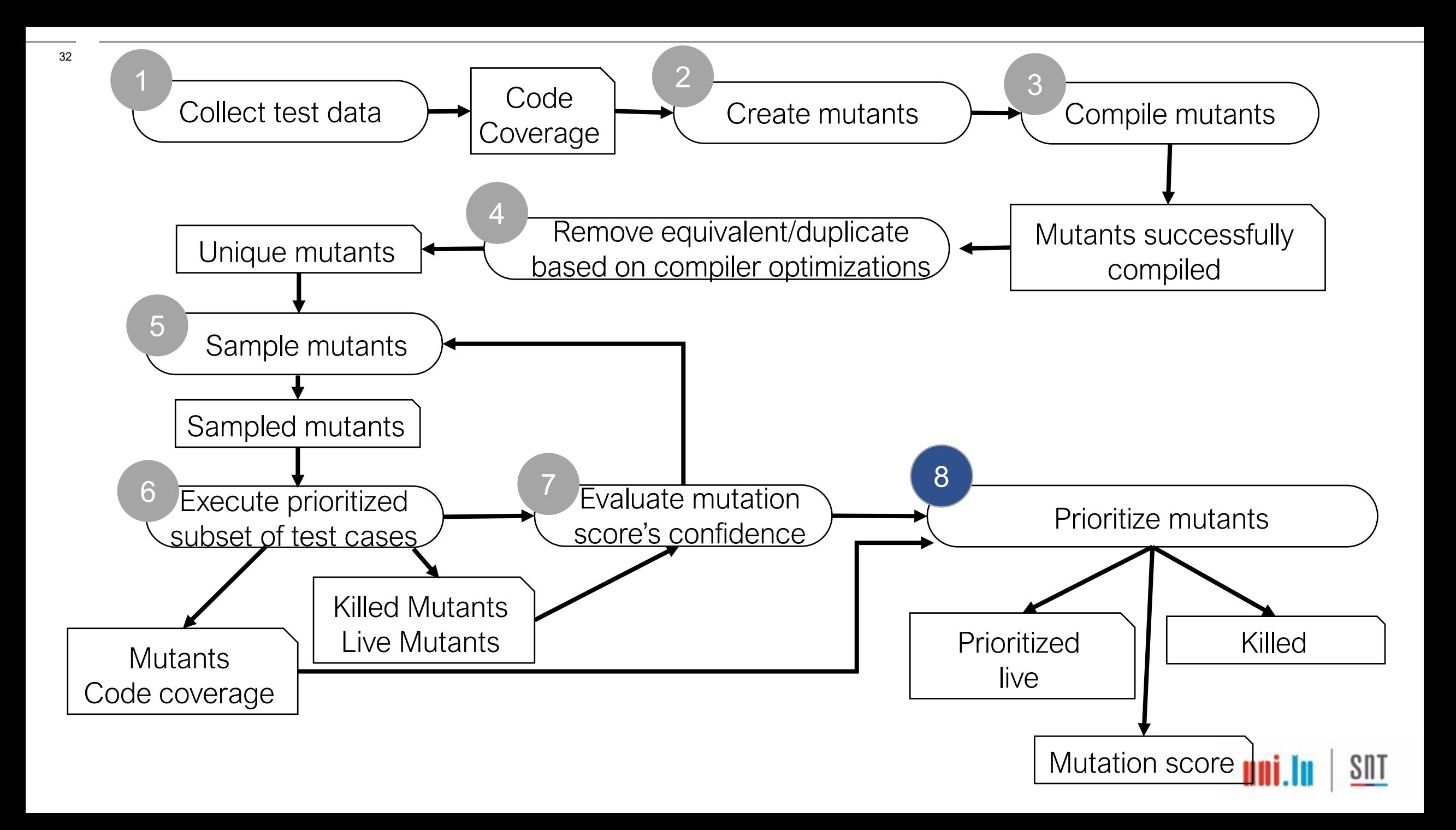

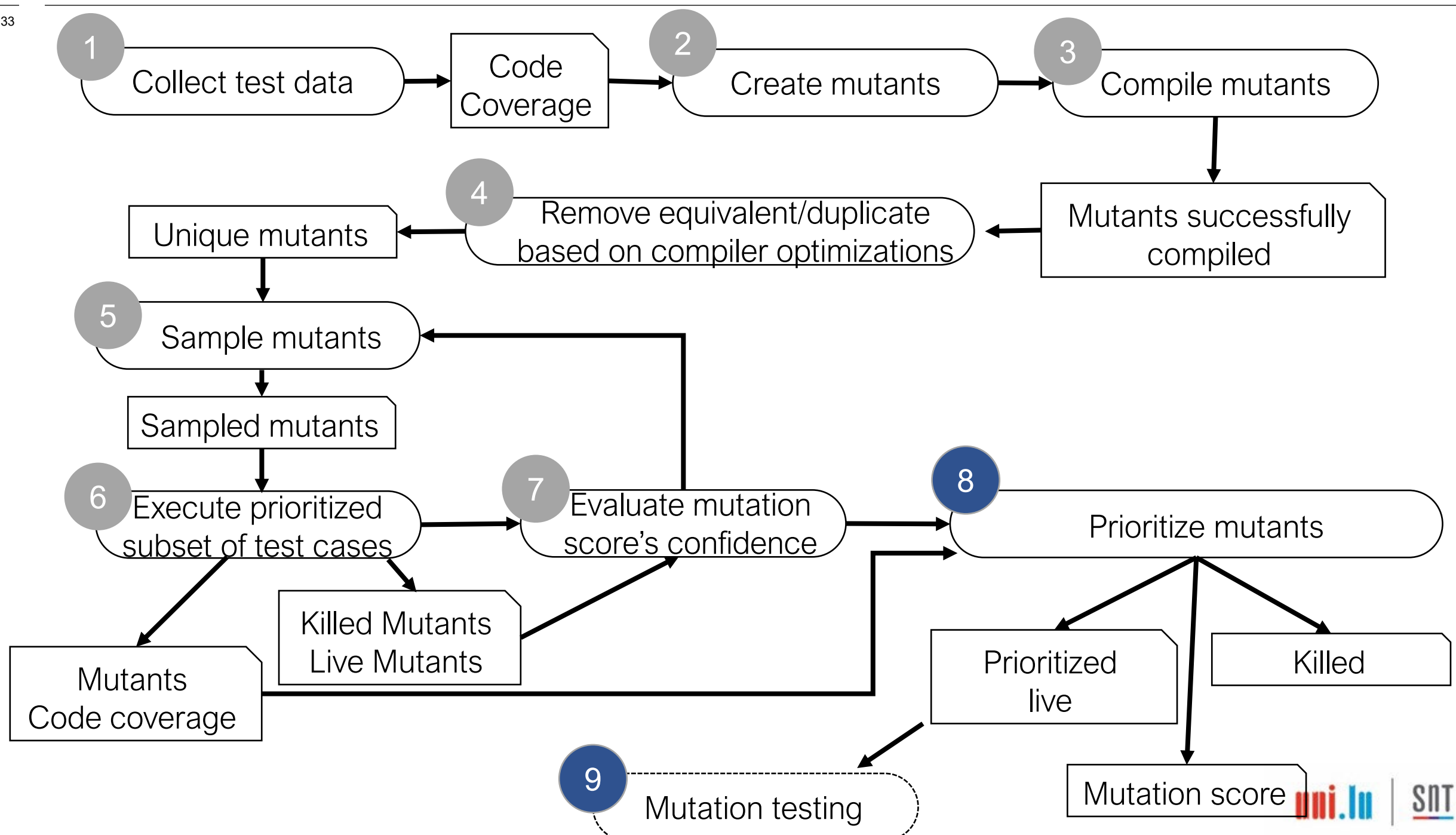

# Empirical Evaluation

### Case study subjects

- Control software of LuxSpace's ESAIL satelite
- Control software of Huld's Bepicolombo satelite
- Network, Configuration, and Utility libraries from GomSpace's nanosatellites
- MLFS Mathematical Library for Flight Software by **ESA**

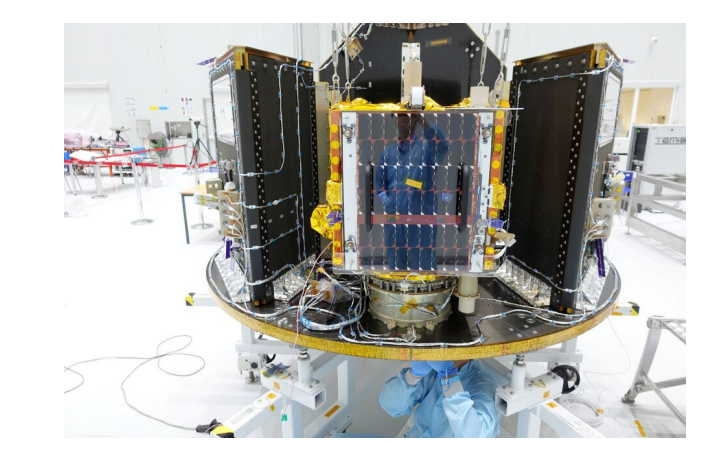

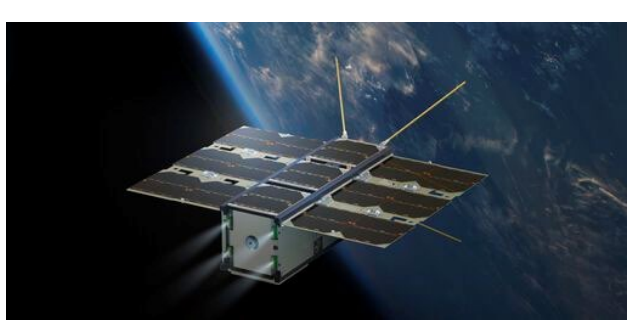

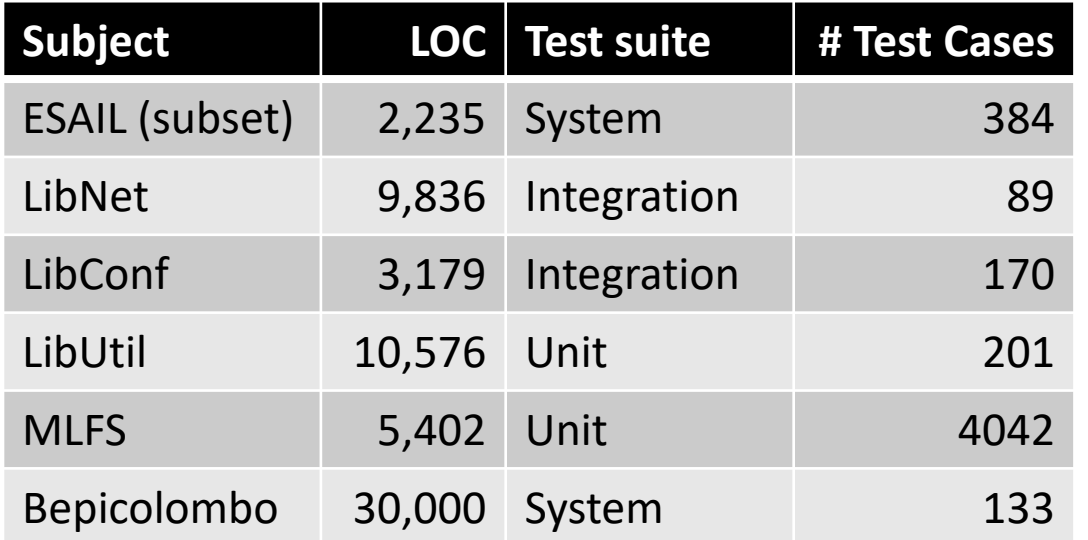

35

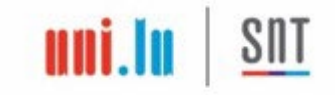

### Results

- For our largest subject, MASS makes mutation analysis feasible in **half a day** with 100 nodes in a grid infrastructure (more than 100 days without MASS)
- **Overall key findings:** 
	- Discovered **lack of oracles** 
		- (e.g., do not verify all the entries of a structure)
	- reported **missing test cases** for exception handling code
	- detected *incomplete verification* of math formulae

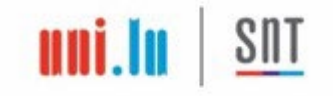

# Copyright (c) University of Luxembourg 2021. # Created by Oscar Eduardo CORNEJO OLIVARES, oscar.cornejo@uni.lu, SnT, 2021.  $\mathbf{H}$ 

# set SRCIROR path # example: \$HOME/FAQAS/MASS export SRCIROR=/home/vagrant/FAQAS/MASS

export LLVM\_BUILD=\${SRCIROR}/llvm-build export SRCIROR\_SRC\_MUTATOR=\${SRCIROR}/SRCMutation/build/mutator export SRCIROR\_LLVM\_BIN=\${LLVM\_BUILD}/Release+Asserts/bin/ export SRCIROR\_LLVM\_INCLUDES=\${LLVM\_BUILD}/Release+Asserts/lib/clang/3.8.0/include/ export SRCIROR\_COMPILER=\$SRCIROR/PythonWrappers/mutationClang export MASS=\$SRCIROR/MASS

#### ####

# set directory path where MASS files can be stored # example: APP\_RUN\_DIR=/opt/example export APP\_RUN\_DIR="/home/vagrant/mass\_workspace"

# specifies the building system, available options are "Makefile" and "waf" # example: BUILD\_SYSTEM="Makefile" export BUILD\_SYSTEM="waf"

# directory root path of the software under test # example: PROJ=\$HOME/mlfs export PROJ=/home/vagrant/libutil

# directory src path of the SUT # example: PROJ\_SRC=\$PROJ/libm export PROJ\_SRC=/home/vagrant/libutil/src

# directory test path of the SUT # example: PROJ\_TST=\$HOME/unit-test-suite export PROJ\_TST=/home/vagrant/libutil/tst

# directory coverage path of the SUT # example: PROJ\_COV=\$HOME/blts\_workspace export PROJ\_COV=\$PROJ\_TST

# directory path of the compiled binary # example: PROJ\_BUILD=\$PROJ/build-host/bin export PROJ\_BUILD=/home/vagrant/libutil/build/

# list of folders not to be included during the analysis # example: COVERAGE\_NOT\_INCLUDE="tst\|libutil\|libgscsp\|libparam\_client" export COVERAGE\_NOT\_INCLUDE=

# filename of the compiled file/library # example: COMPILED=libmlfs.a export COMPILED=libgsutil.so

# path to original Makefile

I
Len of time.mut.45.2\_5\_35.ROR.gs\_time\_sleep\_ns|src/linux/time.c 1<br>size list A: 3 size list B: 6 size list equivalents: 0 MutationScore step number 7 waiting for IdentifyEquivalents to be completed Executing MutationScore... ##### MASS Output ##### ## Total mutants generated: 639 ## Total mutants filtered by TCE: 171 ## Sampling type: uniform ## Total mutants analyzed: 47 ## Total killed mutants: 38 ## Total live mutants: 9 ## Total likely equivalent mutants: 0 ## MASS mutation score (%): 80.85 ## List A of useful undetected mutants: /home/vagrant/mass\_workspace/DETECTION/test\_ru ## List B of useful undetected mutants: /home/vagrant/mass\_workspace/DETECTION/test\_ru ## Number of statements covered: 118 ## Statement coverage (%): 4.15 ## Minimum lines covered per source file: 0 ## Maximum lines covered per source file: 32

## Problems Addressed

- **How to assess if test suites verify components integration** properly? 2182
- **For Cyber-Physical Systems**<br>The How to generate test cases that the encircle viganò, oscar Cornejo®, Fabrizio Pastore®, Member, IEEE, and Lionel C. Briand®, Fellow, IEEE

### https://github.com/SNTSVV/DAMAT

IEEE TRANSACTIONS ON SOFTWARE ENGINEERING, VOL. 49, NO. 4, APRIL 2023

## **Data-Driven Mutation Analysis**

Abstract—Cyber-physical systems (CPSs) typically consist of a wide set of integrated, heterogeneous components; consequently, most of their critical failures relate to the interoperability of such components. Unfortunately, most CPS test automation techniques are preliminary and industry still heavily relies on manual testing. With potentially incomplete, manually-generated test suites, it is of paramount importance to assess their quality. Though mutation analysis has demonstrated to be an effective means to assess test suite quality in some specific contexts, we lack approaches for CPSs. Indeed, existing approaches do not target interoperability problems and cannot be executed in the presence of black-box or simulated components, a typical situation with CPSs. In this article, we introduce data-driven mutation analysis, an approach that consists in assessing test suite quality by verifying if it detects interoperability faults simulated by mutating the data exchanged by software components. To this end, we describe a data-driven mutation analysis technique (DaMAT) that automatically alters the data exchanged through data buffers. Our technique is driven by fault models in tabular form where engineers specify how to mutate data items by selecting and configuring a set of mutation operators. We have evaluated DaMAT with CPSs in the space domain; specifically, the test suites for the software systems of a microsatellite and nanosatellites launched on orbit last year. Our results show that the approach effectively detects test suite shortcomings, is not affected by equivalent and redundant mutants, and entails acceptable costs.

Index Terms-Cyber-physical systems, CPS interoperability, integration testing, mutation analysis

## CPS Components

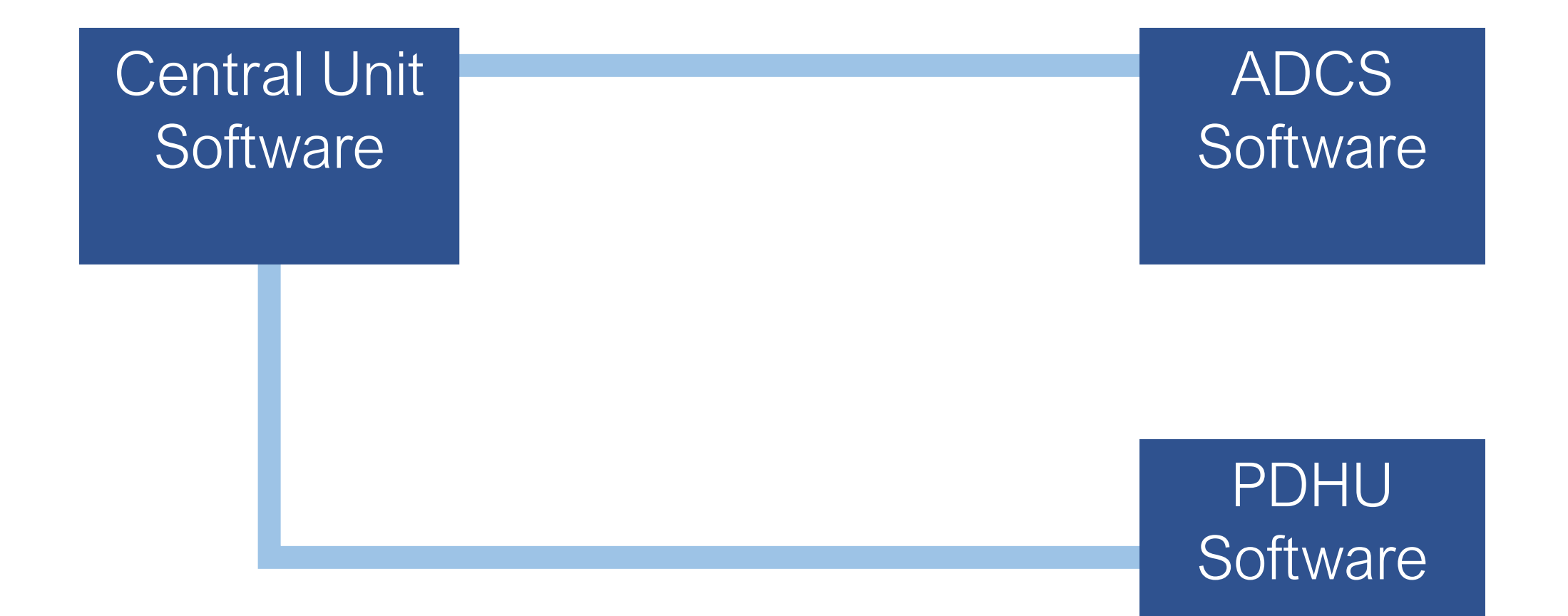

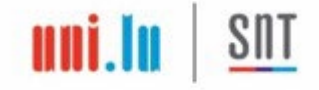

# Testing CPS Software

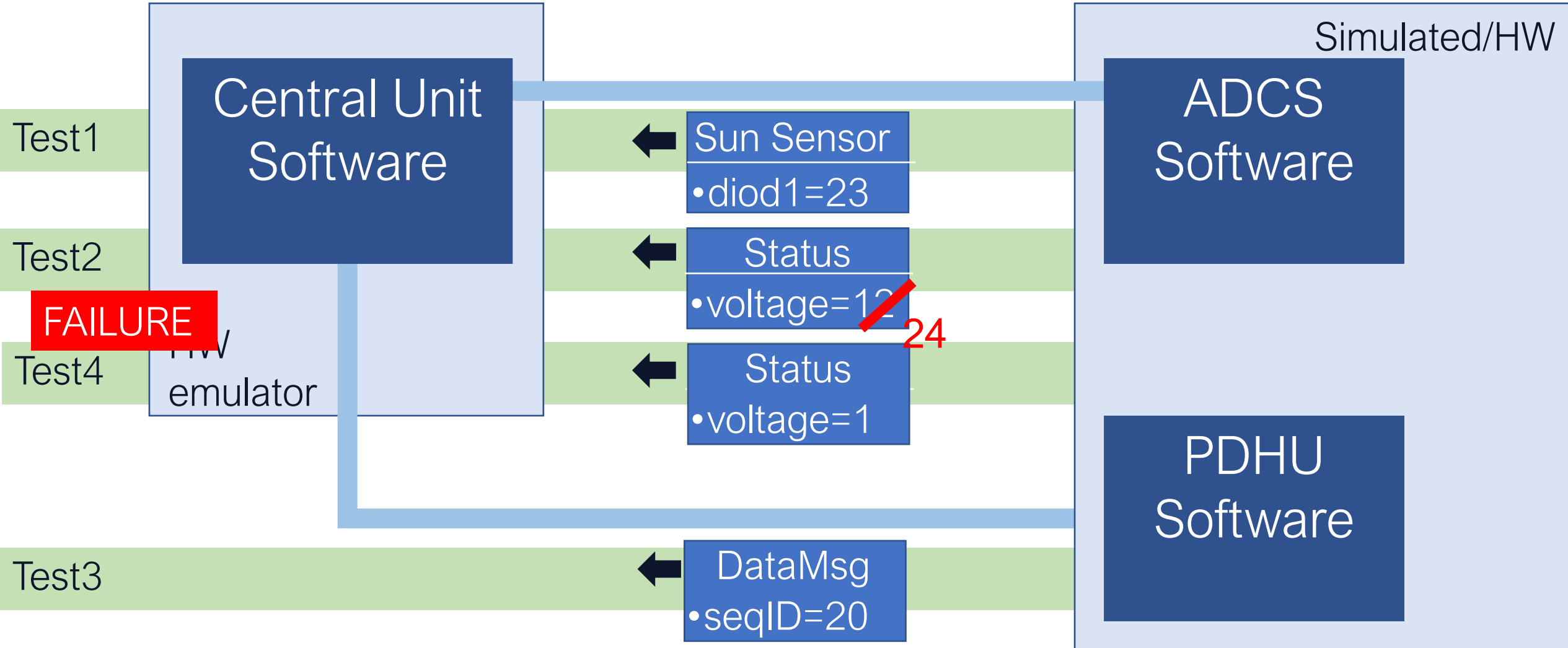

How to assess if a test suite exercises components' integration properly?

# Data-driven Mutation Analysis

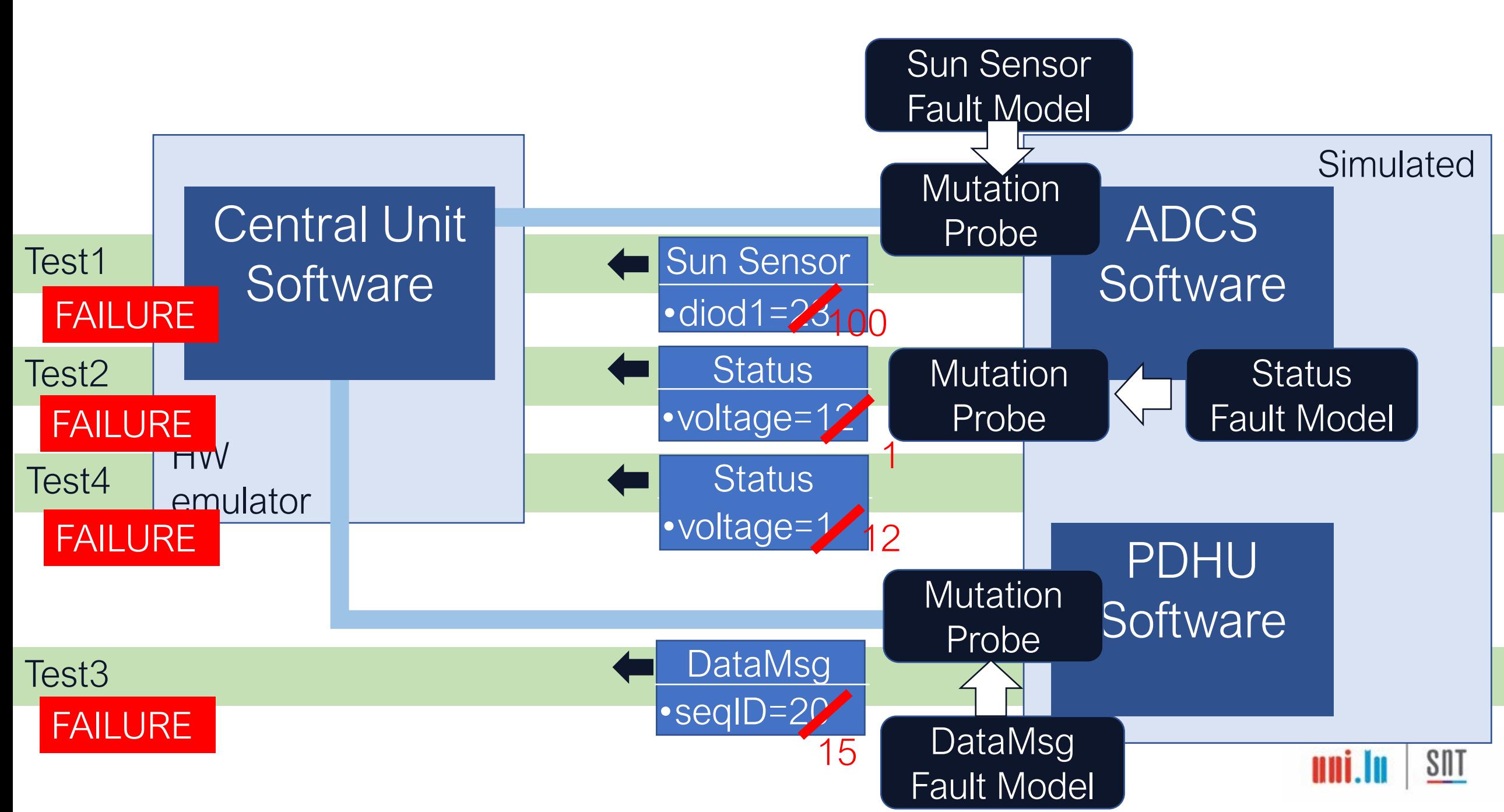

## Message Data Buffers

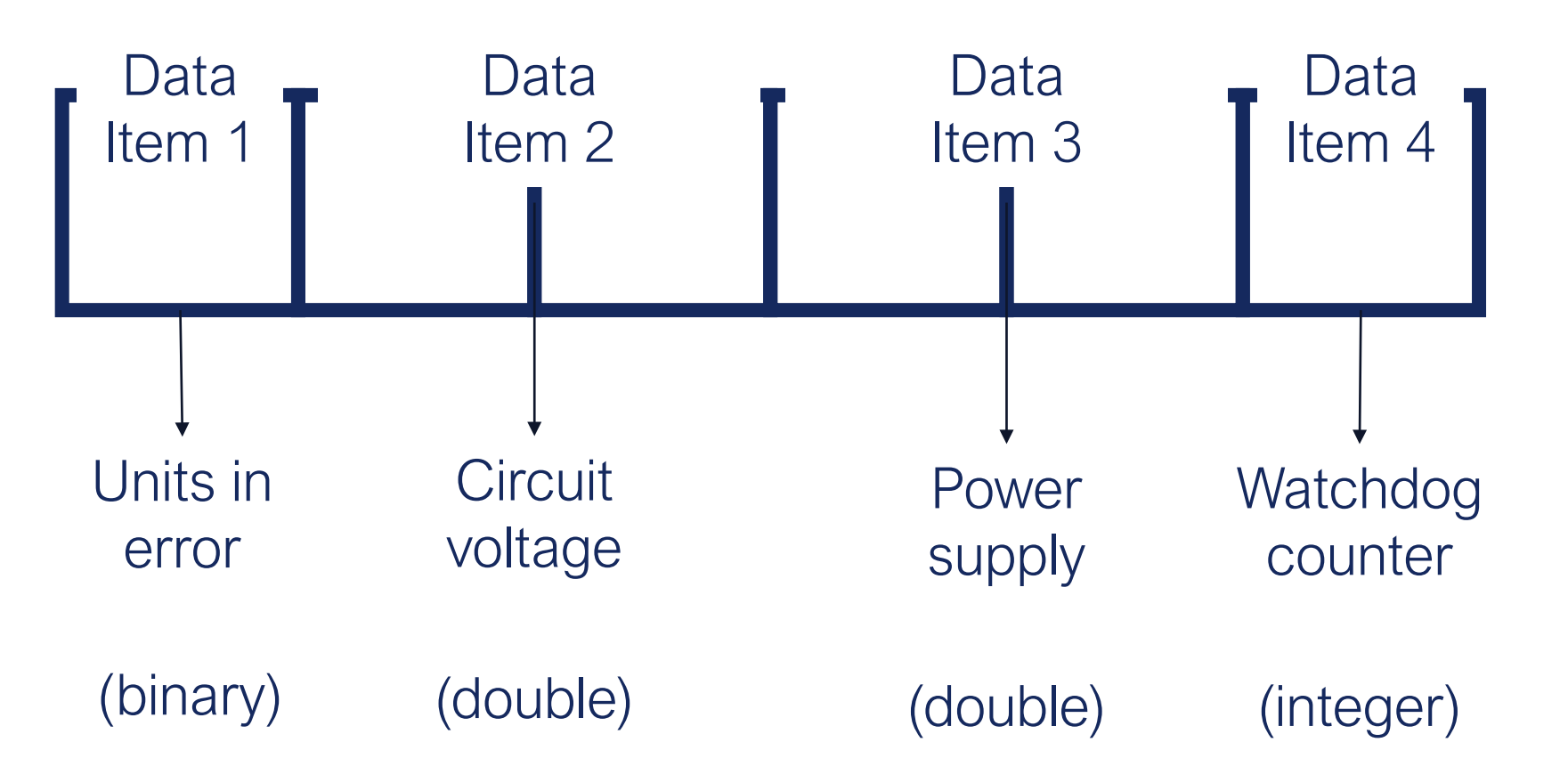

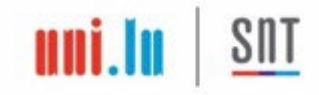

## From Fault Model to Mutants

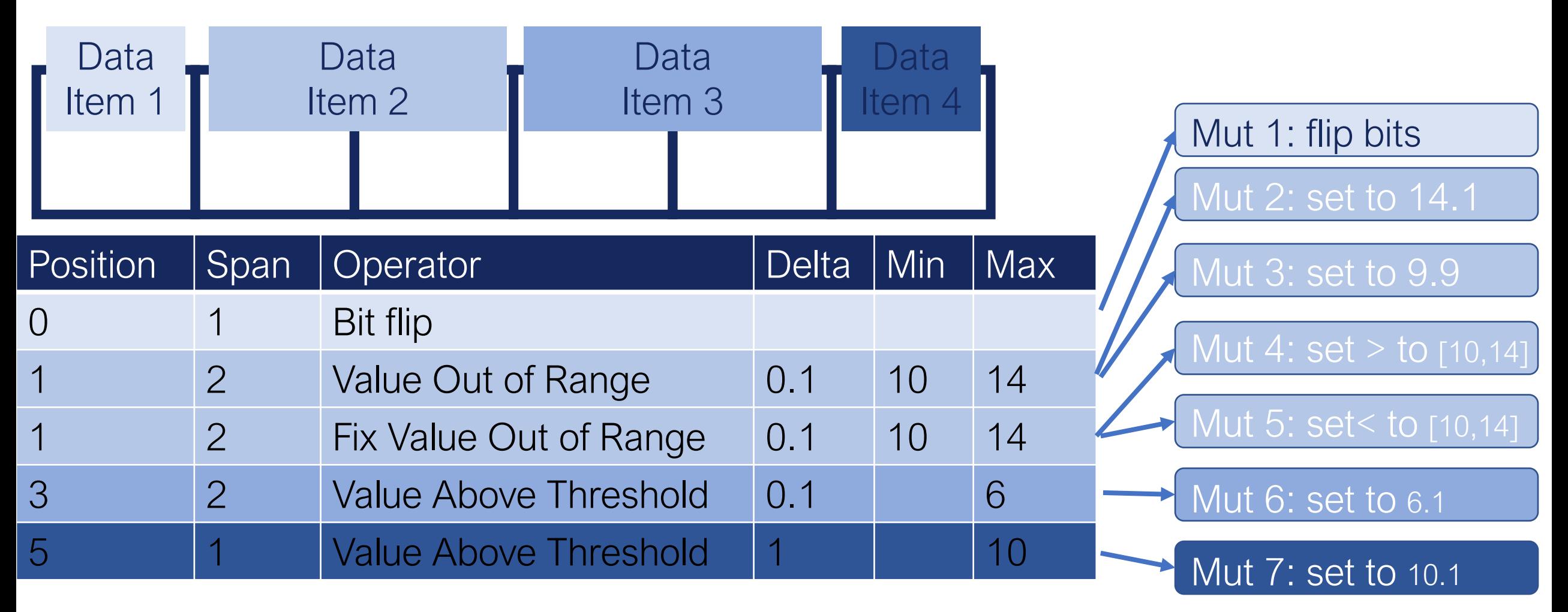

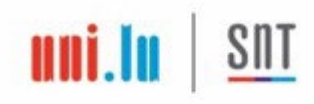

## Example: Stateless Numerical

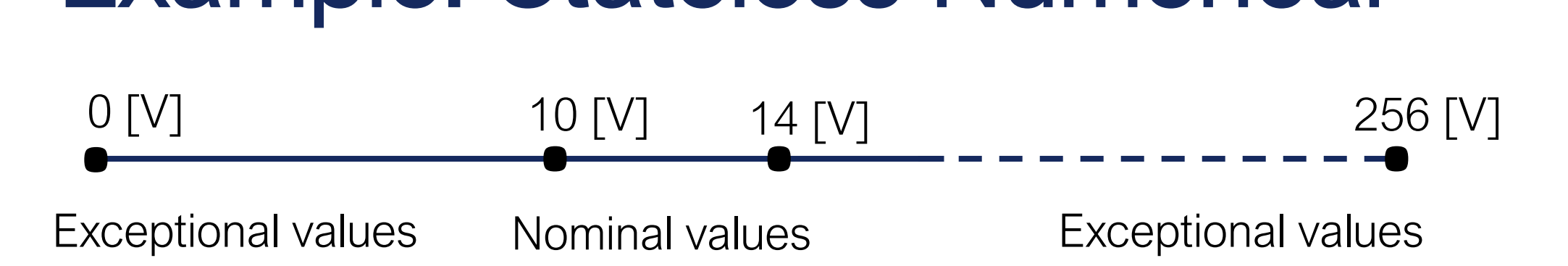

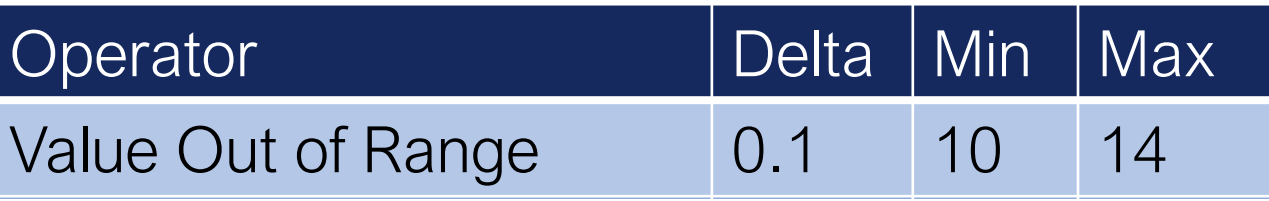

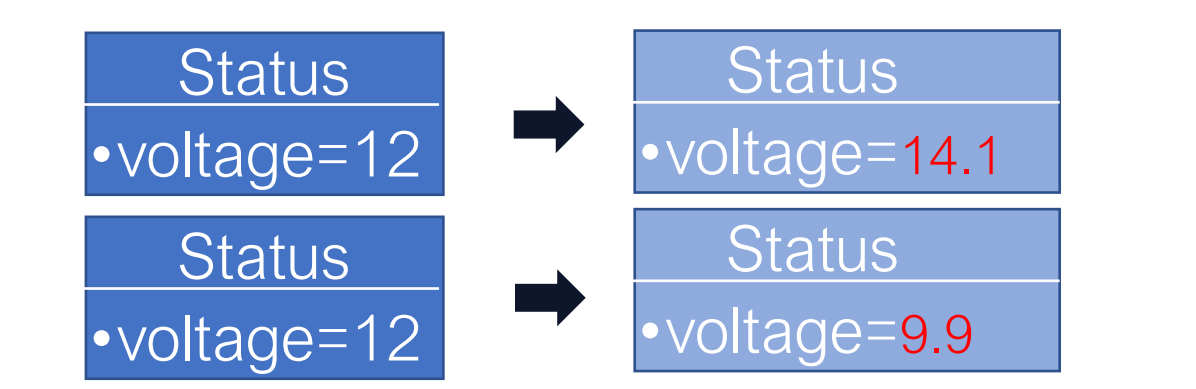

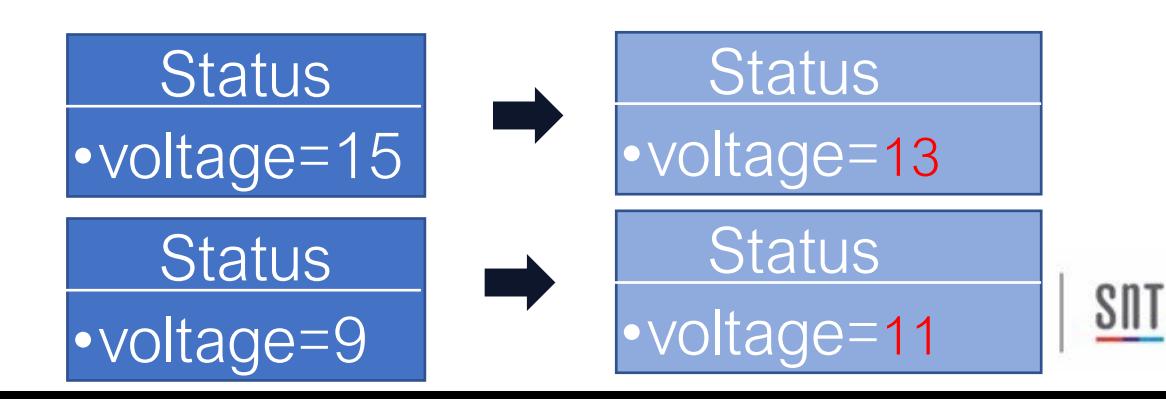

## **Mutants**

### Mut1: set *diod* above 100 threshold

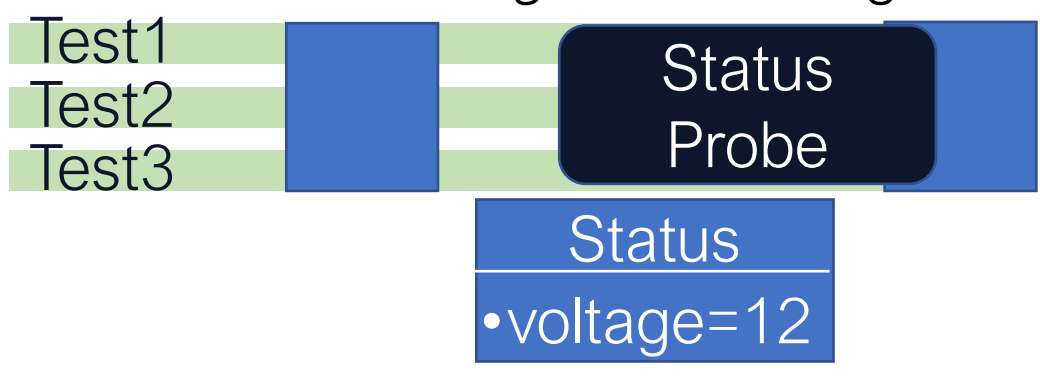

### Mut3: set *voltage* above range

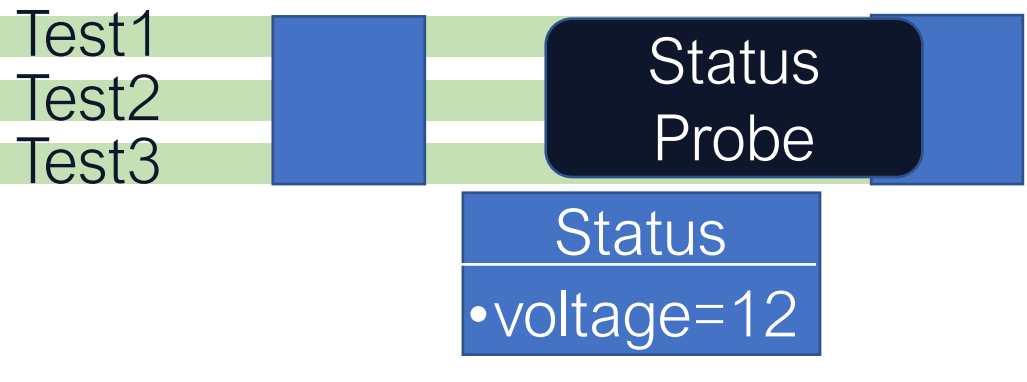

### Mut2: replace *seqID* with random

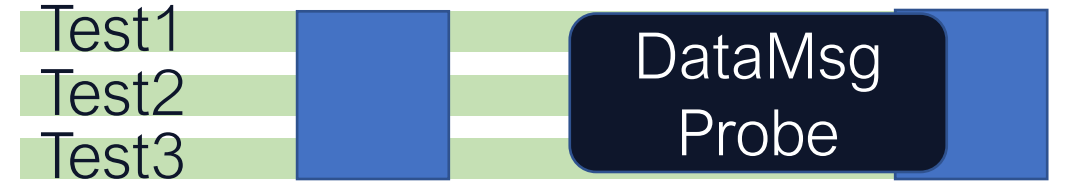

### Mut4: set *voltage* below range

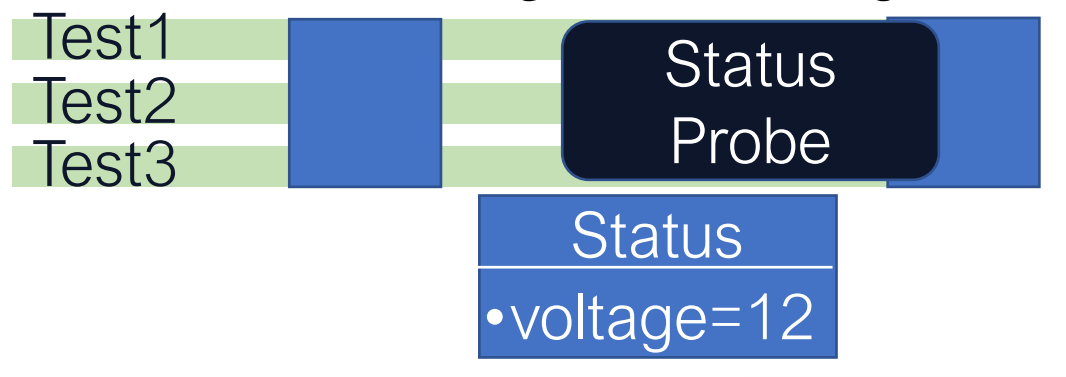

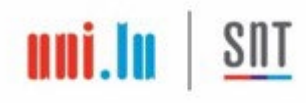

# All Mutants are Tested

### Mut1: set above 100 threshold

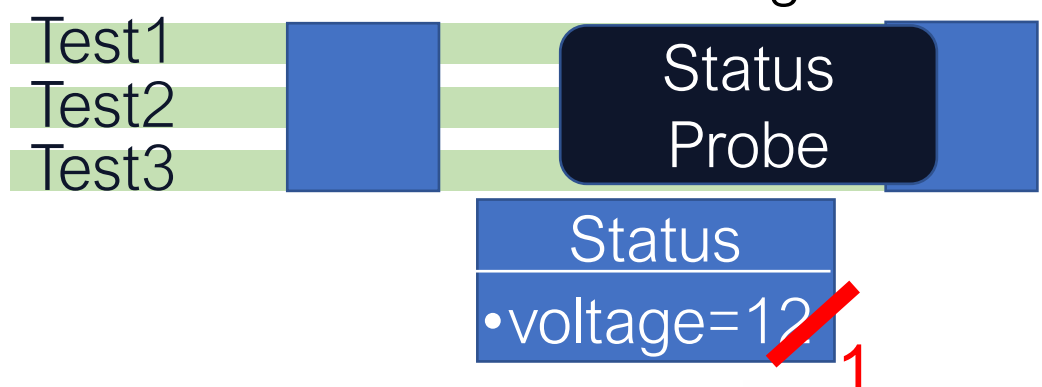

### Mut3: set above range

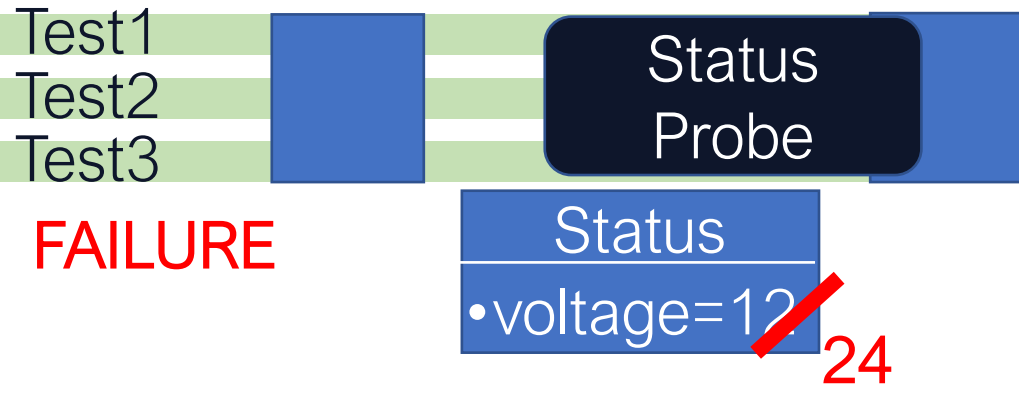

### Mut2: replace with random

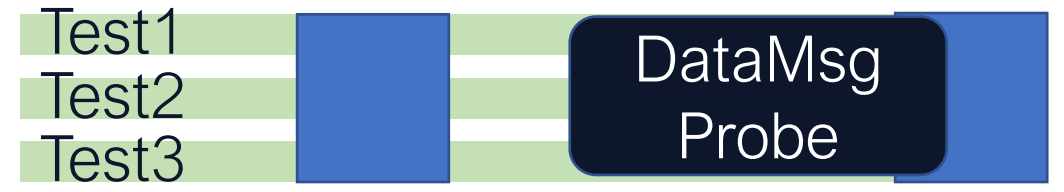

#### Mut4: set below range

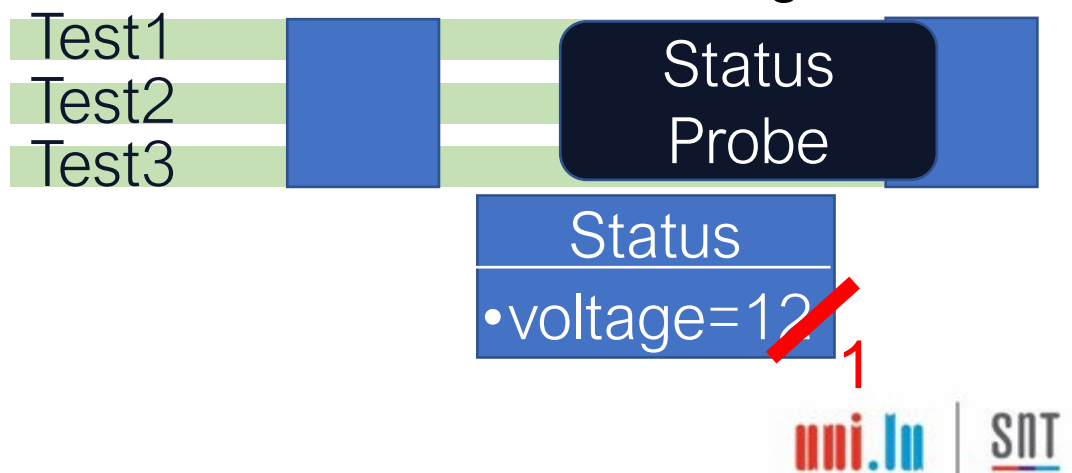

# Three Metrics

### <sup>52</sup> Fault Model Coverage: % fault models covered (%message types exercised)

Mut1: set above 100 threshold

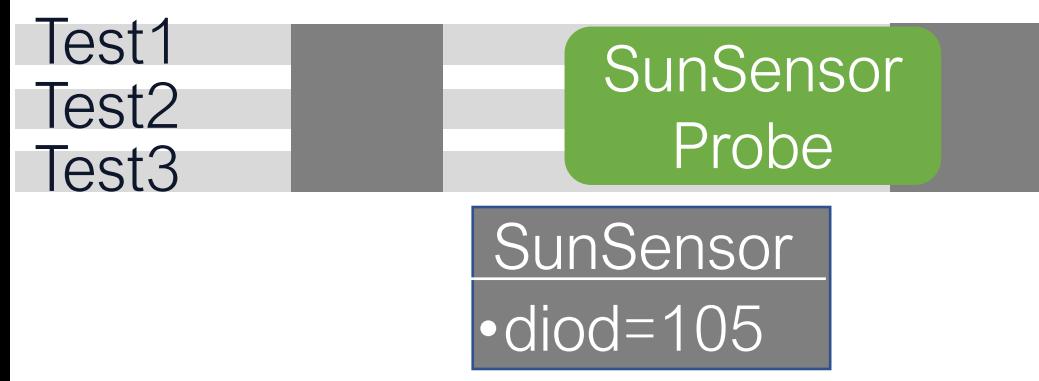

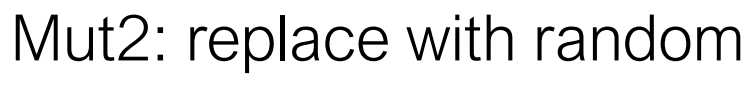

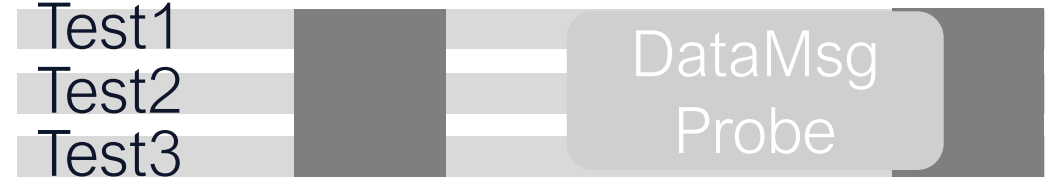

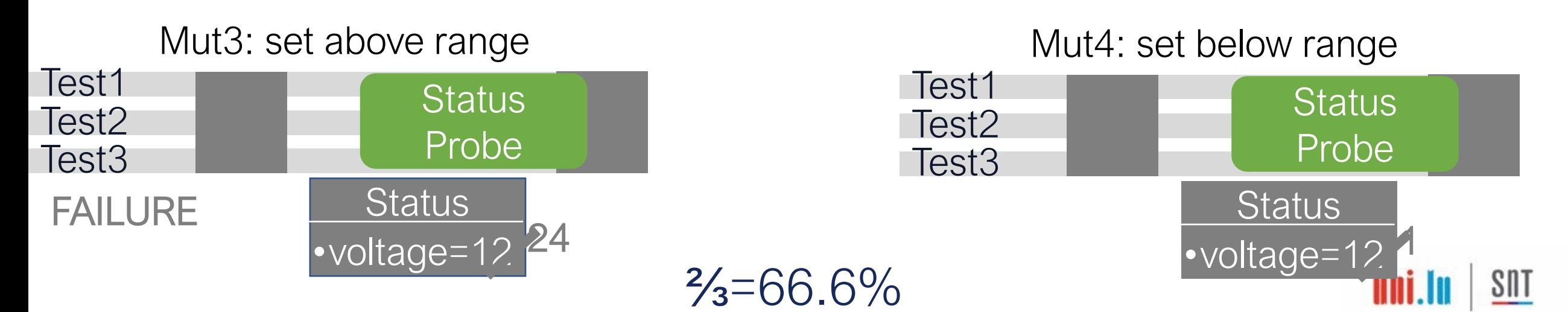

### **53 Mutation Operation Coverage:** % executed probes that mutated some data item (% input partitions being exercised)

Mut1: set above 100 threshold

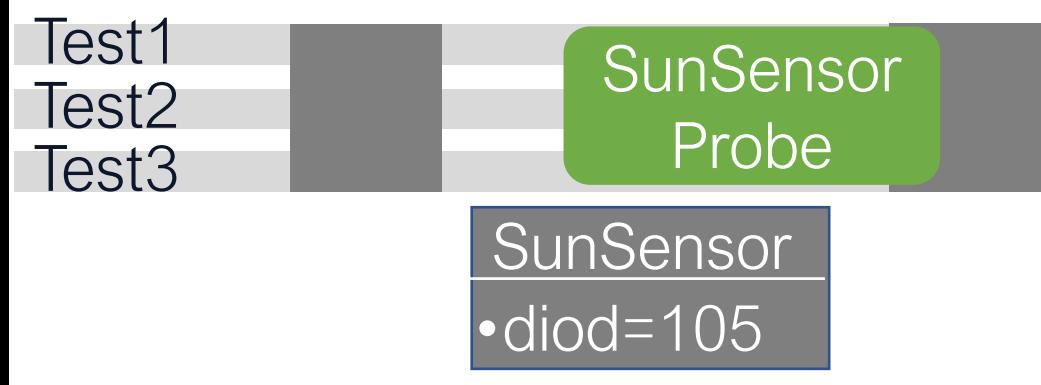

Mut2: replace with random

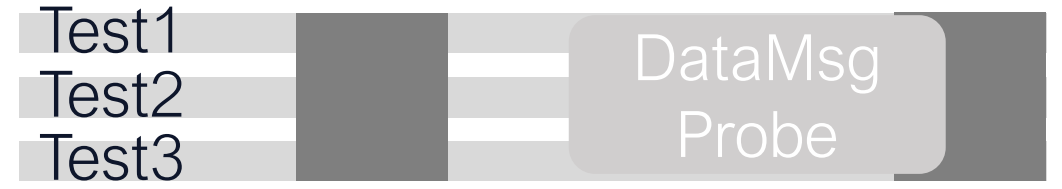

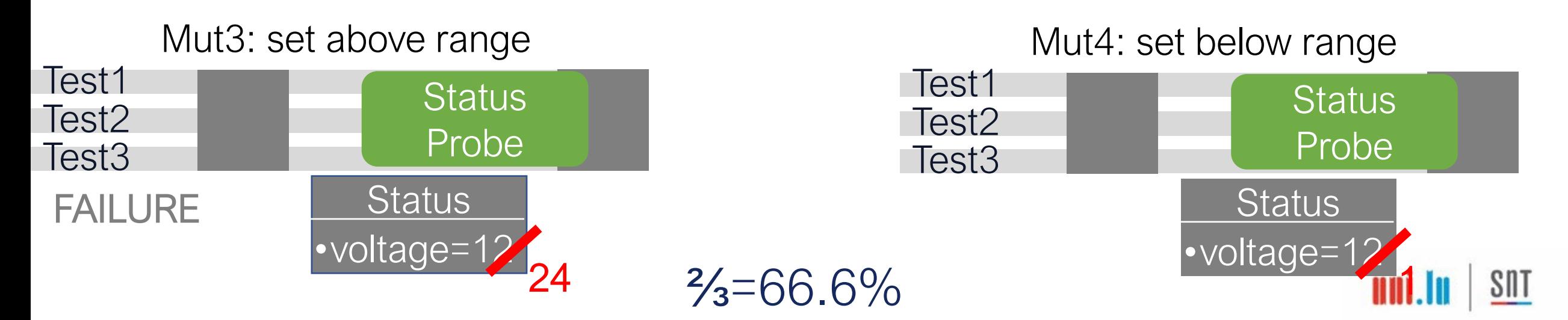

## <sup>54</sup> Covered Mutation Score: % mutants that mutated some data and lead to failures

### Mut1: set above 100 threshold

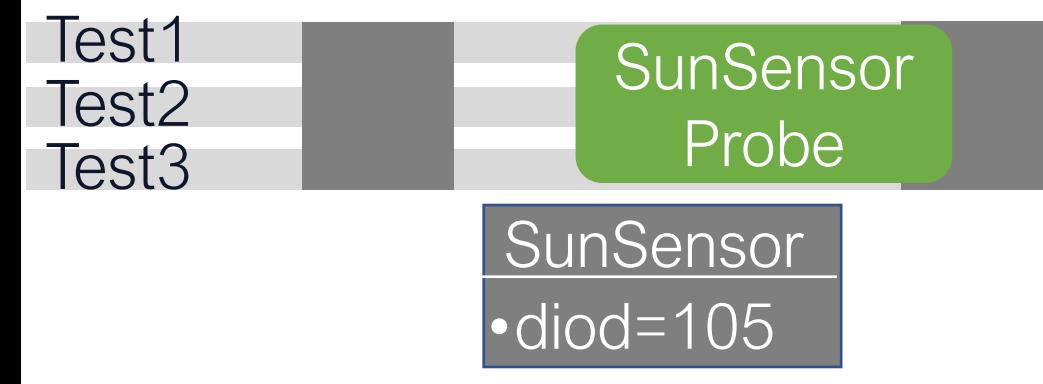

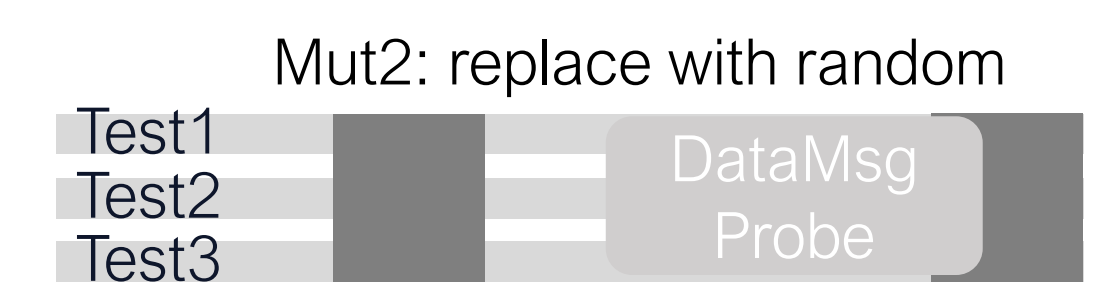

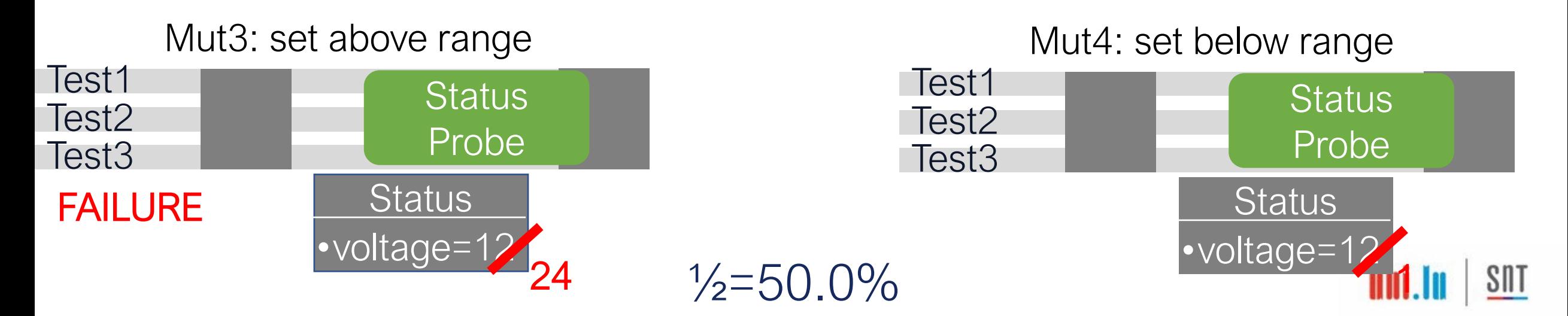

# Empirical Assessment

## **Subjects**

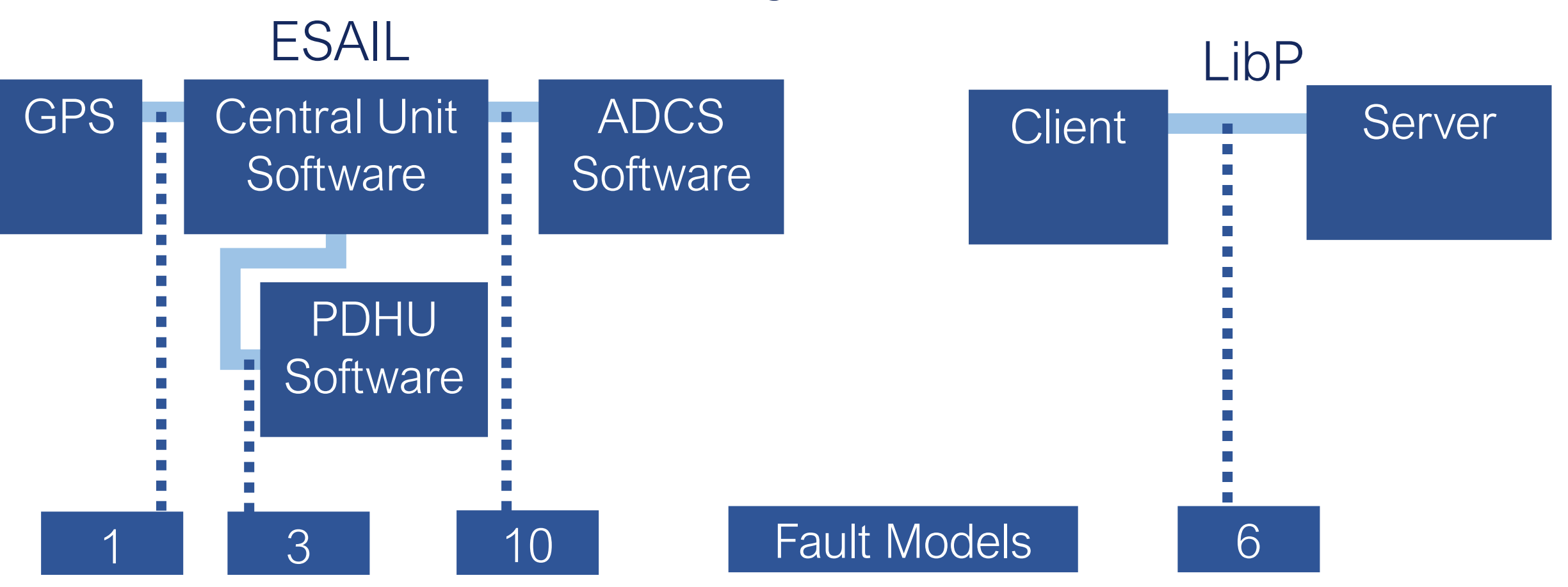

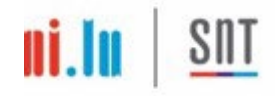

## Empirical Results

- Successfully identified: uncovered message types (1), uncovered input partitions (48), and poor oracles (60).
	- Live mutants can be killed by introducing oracles that:
		- **•** verify additional entries in the log files
		- verify additional observable state variables
	- **verify not only the presence of error messages but also their content.**

• The configuration of our toolset (configure operators and insert mutation probes) for each subject took between 3 and 20 working hours.

## Problems Addressed

- 
- 
- $\blacksquare$  How to generate test cases that kill mutants in C software?

### https://github.com/SNTSVV/MOTIF

**ASE 2023 Fuzzing for CPS Mutation Testing** 

Jaekwon Lee<sup>\*,‡</sup>, Enrico Viganò<sup>\*</sup>, Oscar Cornejo<sup>\*</sup>, Fabrizio Pastore<sup>\*</sup>, Lionel Briand<sup>\*,‡</sup> \*University of Luxembourg,  $\frac{1}{4}$ University of Ottawa Luxembourg, LU; Ottawa, CA {jaekwon.lee,enrico.vigano,oscar.cornejo,fabrizio.pastore,lionel.briand}@uni.lu

### Grey-box Fuzzing: An Evolutionary Testing Approach

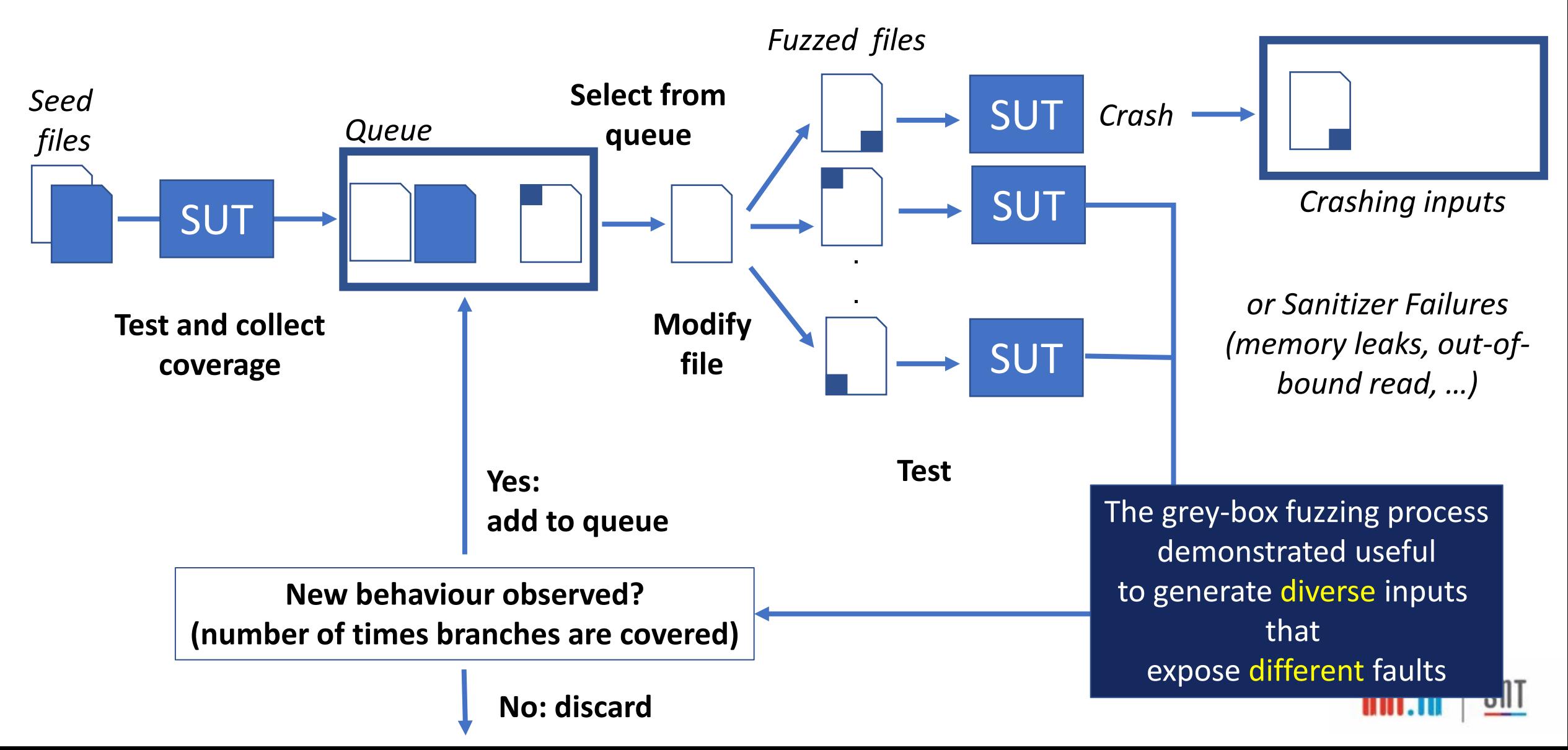

## MutatiOn Testing wIth Fuzzing (MOTIF)

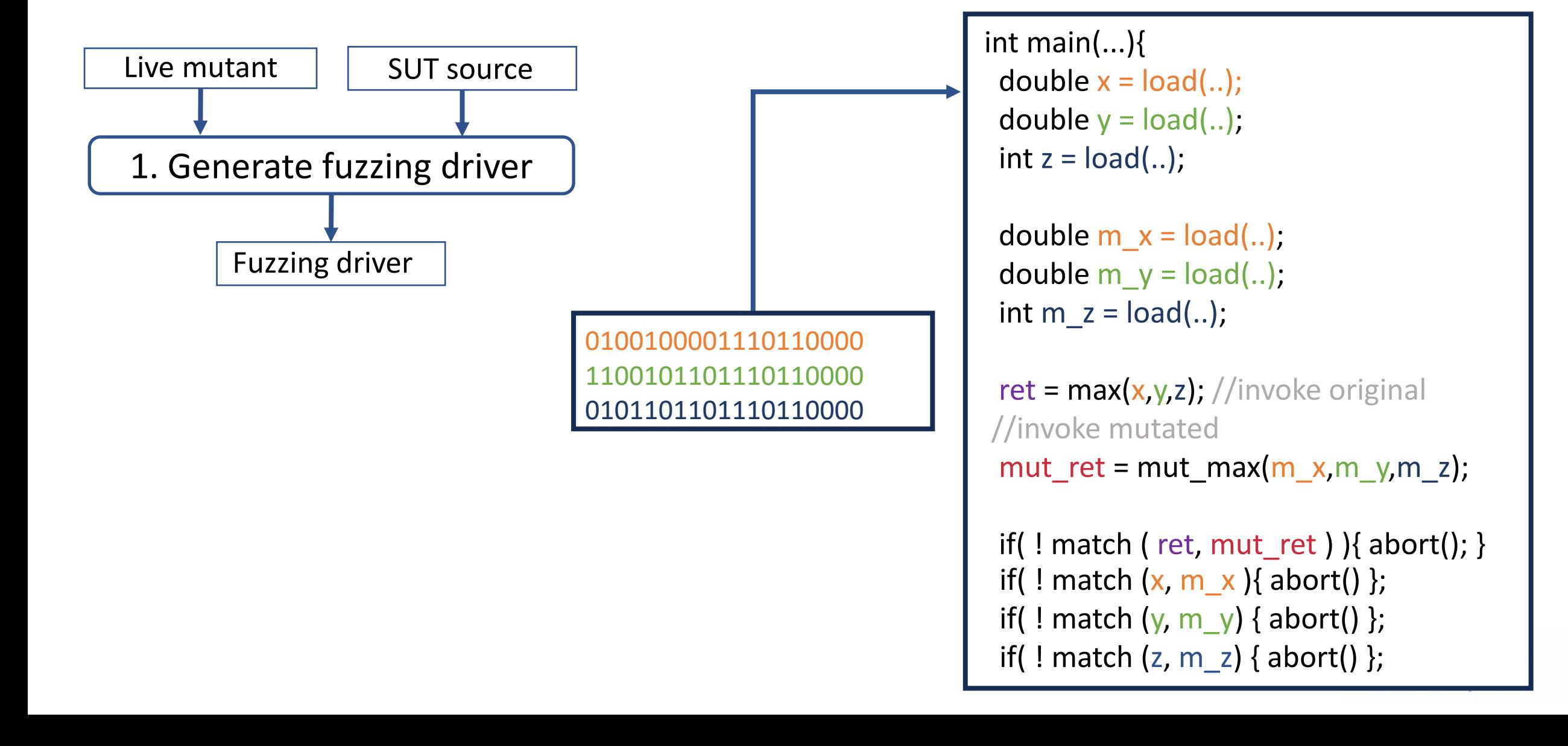

## MutatiOn Testing wIth Fuzzing (MOTIF)

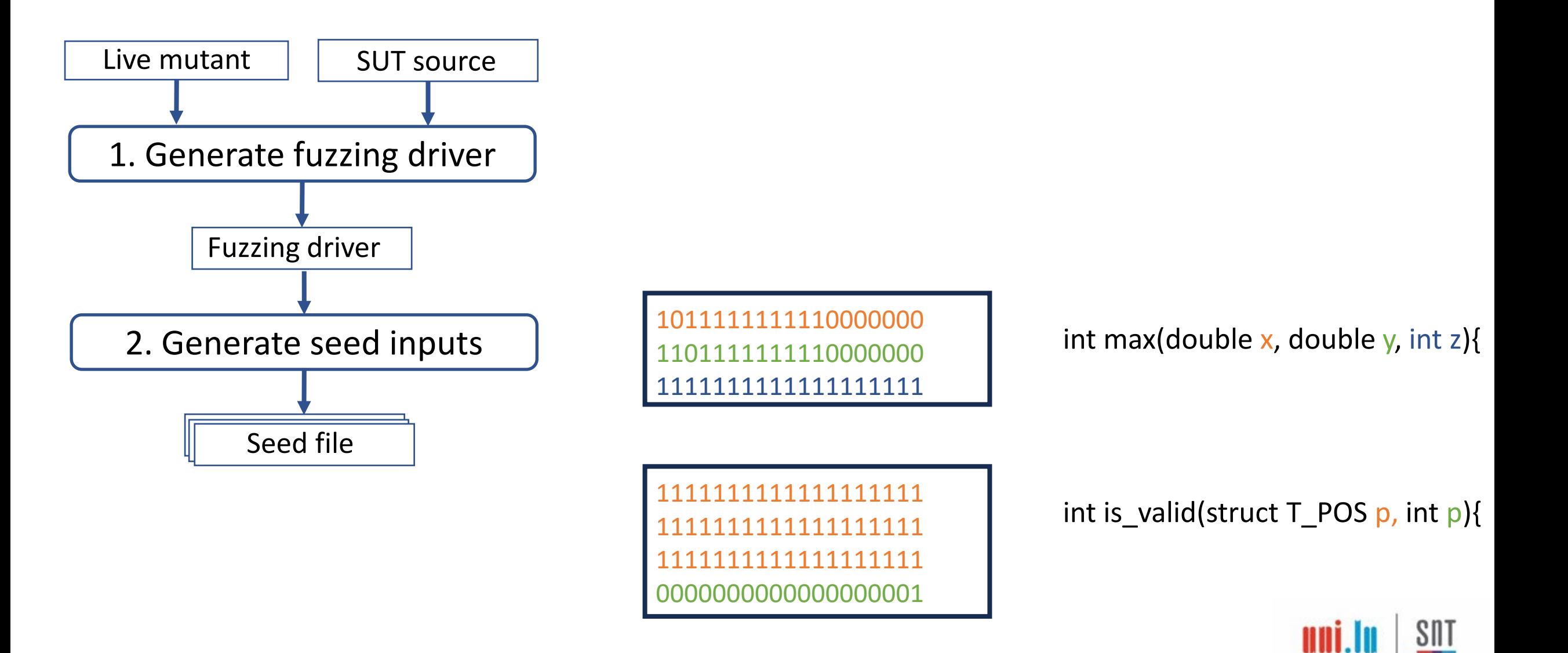

## MutatiOn Testing wIth Fuzzing (MOTIF)

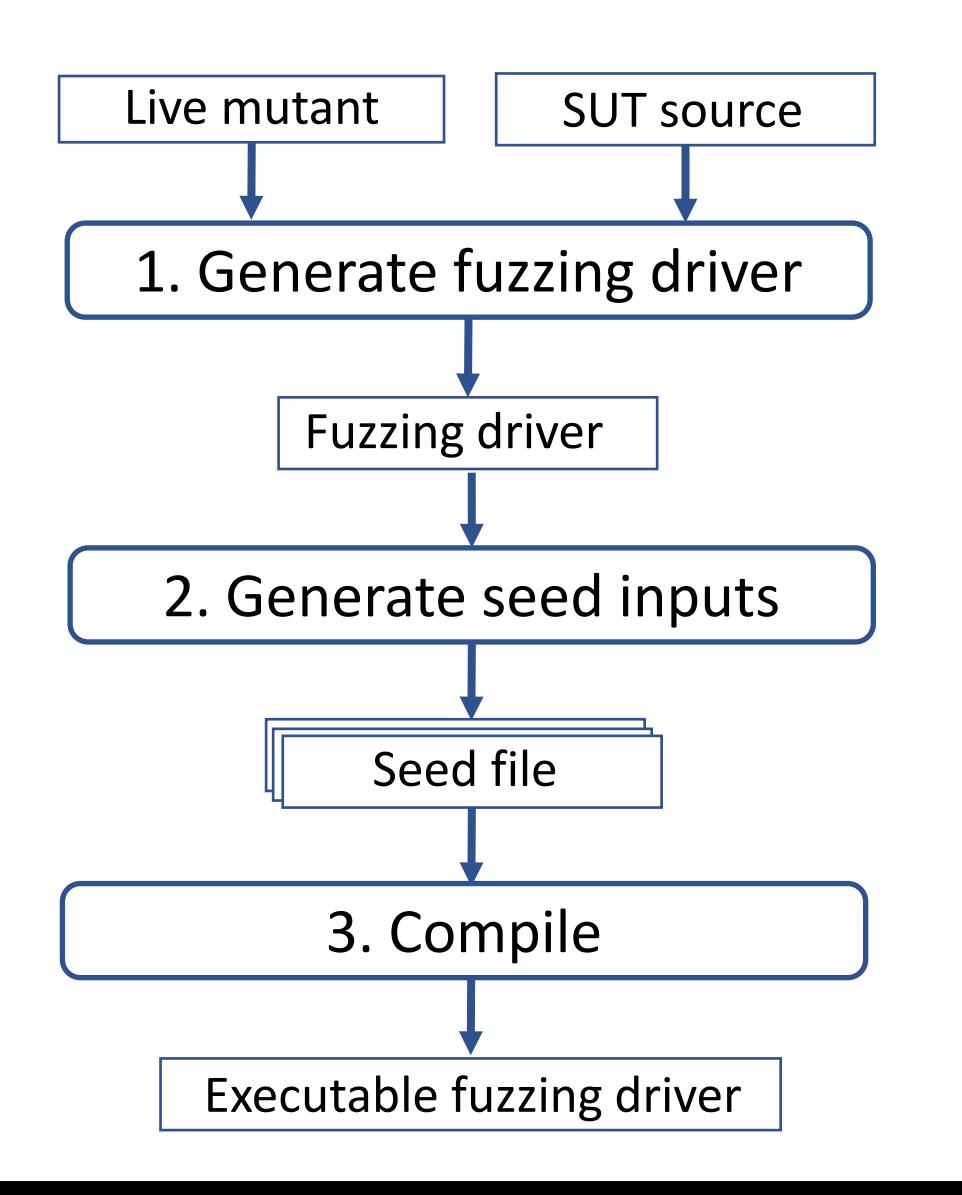

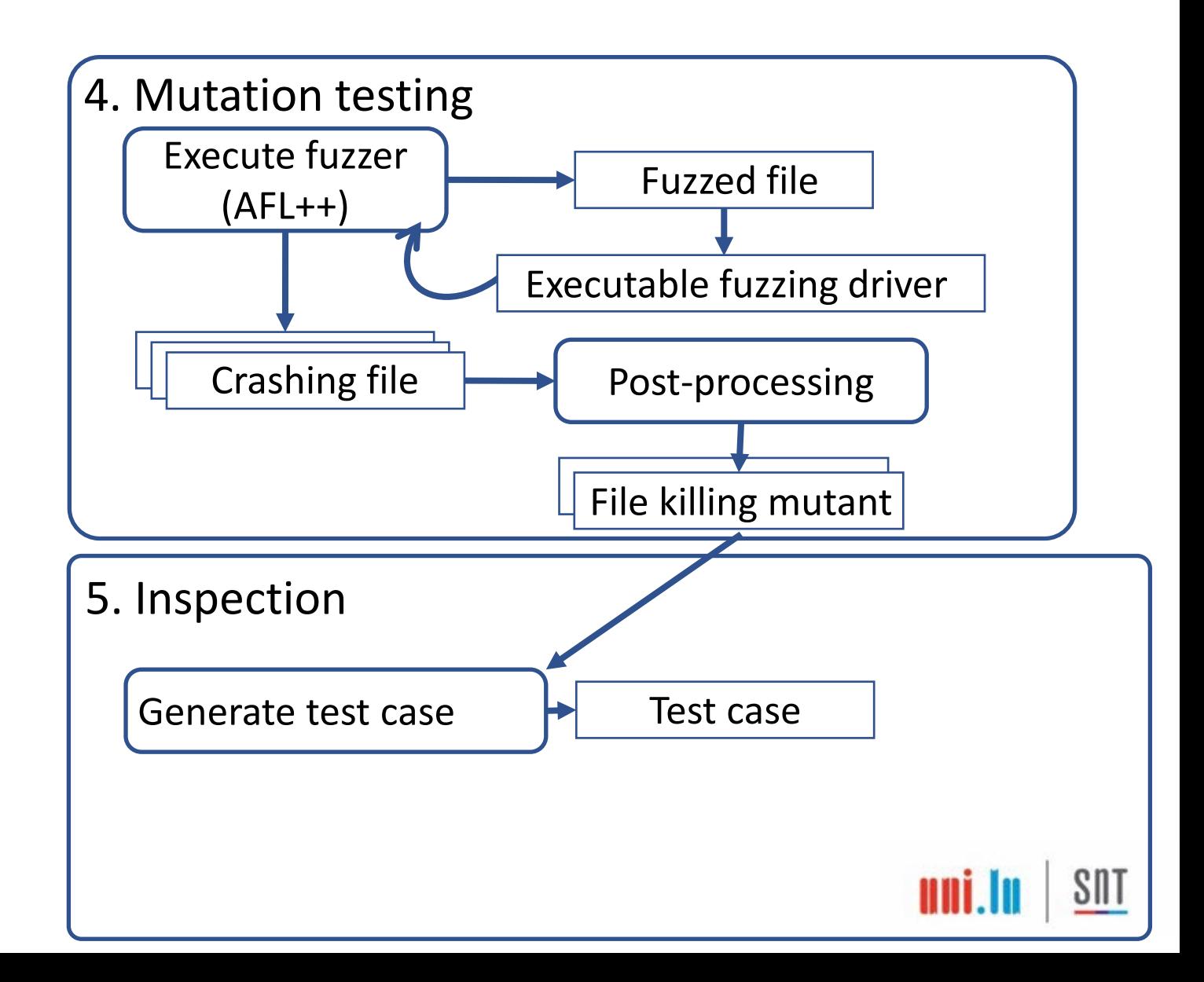

\* Define input and expected values in hex const char expected\_return  $[4] = \{0 \times 00, 0 \times 00, 0 \times 00, 0 \times 00\}$ ; \* Entry for test driver Live mutant Surface mutation in the surface mutation of the surface mutation of the surface mutation of the surface mutation of the surface mutation of the surface mutation of the surface mutation of the surface mutation (void)argc; (void)argv; /\* Declare variable to hold function returned value \*/ int function\_return;<br>/\* declaring the input variables for function \*/ Assign fuzzer gs\_timestamp\_t base; inputs to gs\_timestamp\_t add; input variables  $/*$  Copy data  $*/$ memcpy(&base, input\_data\_base, sizeof(base),,<br>memcpy(&add, input\_data\_add, sizeof(add)); /\* Print parameter values of the function \*/  $print(f("n")$ ;  $print{\texttt{hex}}("MOTIF-INPUT: base (gs{\texttt{g}}) = ", "\n", (char *)\&base, sizeof(base));$ <br> $print{\texttt{hex}}("MOTIF-INPUT: add (gs{\texttt{g}}) = ", "\n", (char *)\&add, sizeof(add));$ /\* Calling the function under test  $*/$  $printf("Calling the function... \n\$ Inspect results $function_return = timestamp\_add(\&base, \&add);$  $print(f("n")$ ;  $print_{\text{next}}$  \\tex("MOTIF-FUNCTION-OUTPUT: base (gs\_timestamp\_t) = ", "\n", (char \*)&base, sizeof(base));  $print_{\text{max}}("MOTIF-FUNCTION-OUTPUT: add (gs_timestamp_t) = ", "\n", (char *)\text{Sadd, sizeof(add));}$ printf("MOTIF-FUNCTION-OUTPUT: function\_return (int) = %d\n\n", function\_return);  $assert(\emptyset == compare((char *)\&base, expected\_base, sizeof(base)))$ ; assert(0==compare((char \*)&add, expected\_add, sizeof(add))); assert(0==compare((char \*)&function\_return, expected\_return, sizeof(function\_return)));

# $\text{const char input_data_badse [8]} = \{\text{0xFF}, \text{0xFF}, \text$

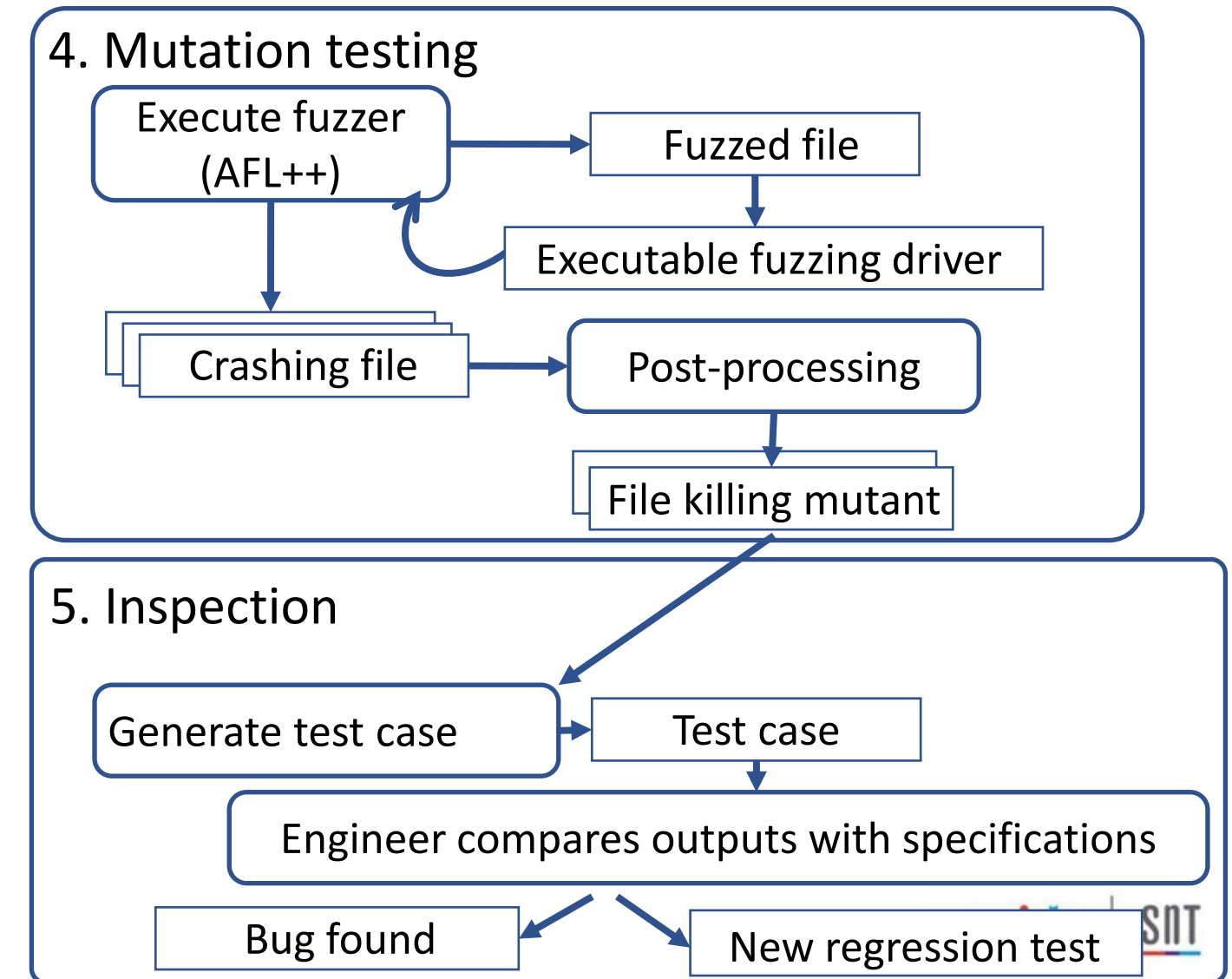

return 0;

# Empirical Results

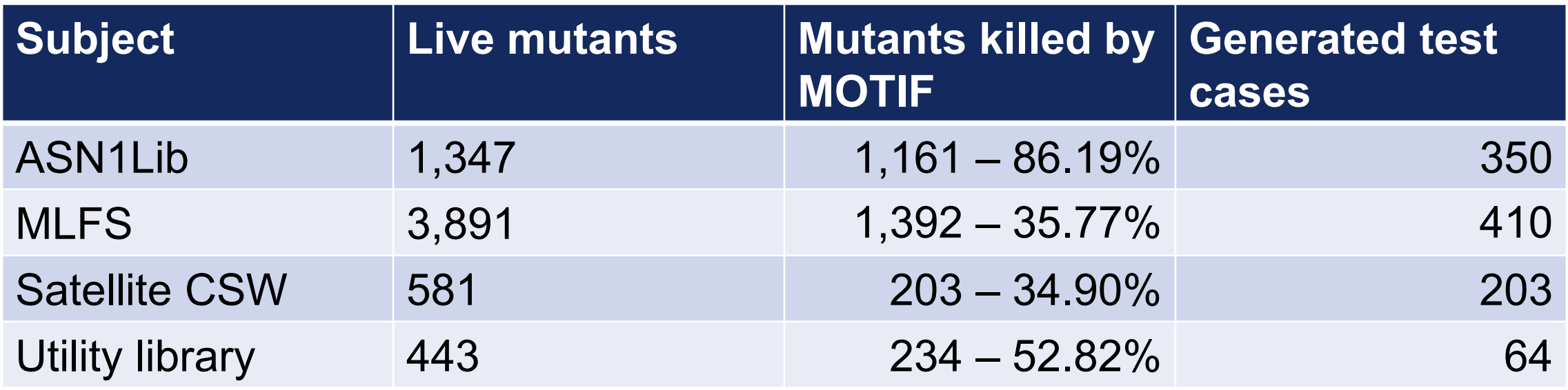

- **Effectiveness vary from subject to subject** 
	- Mathematical functions with narrow constraints are harder to test
- We identified 5 faults in one subject

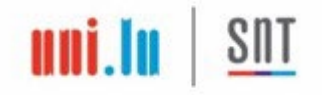

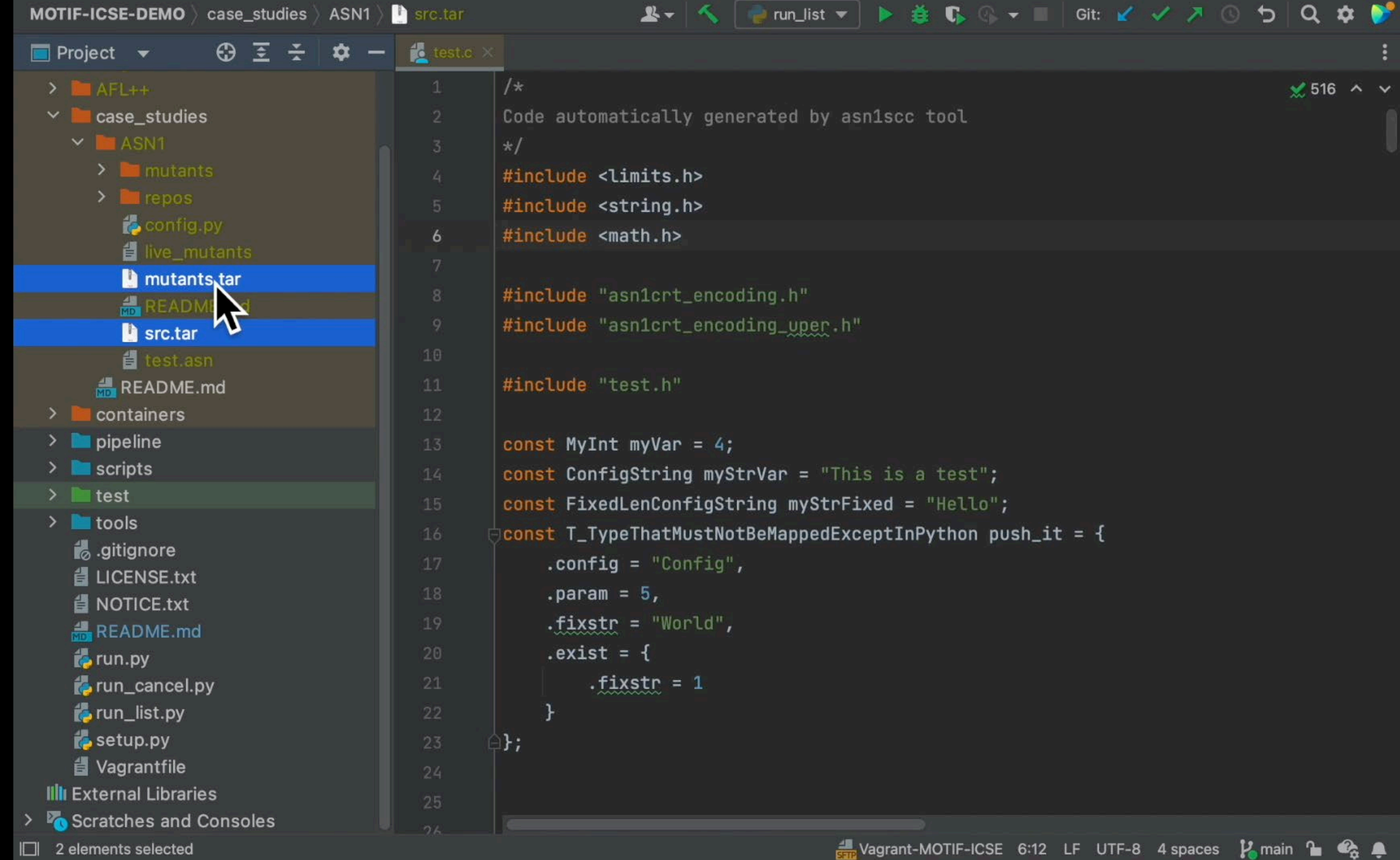

# FAQAS Methodology

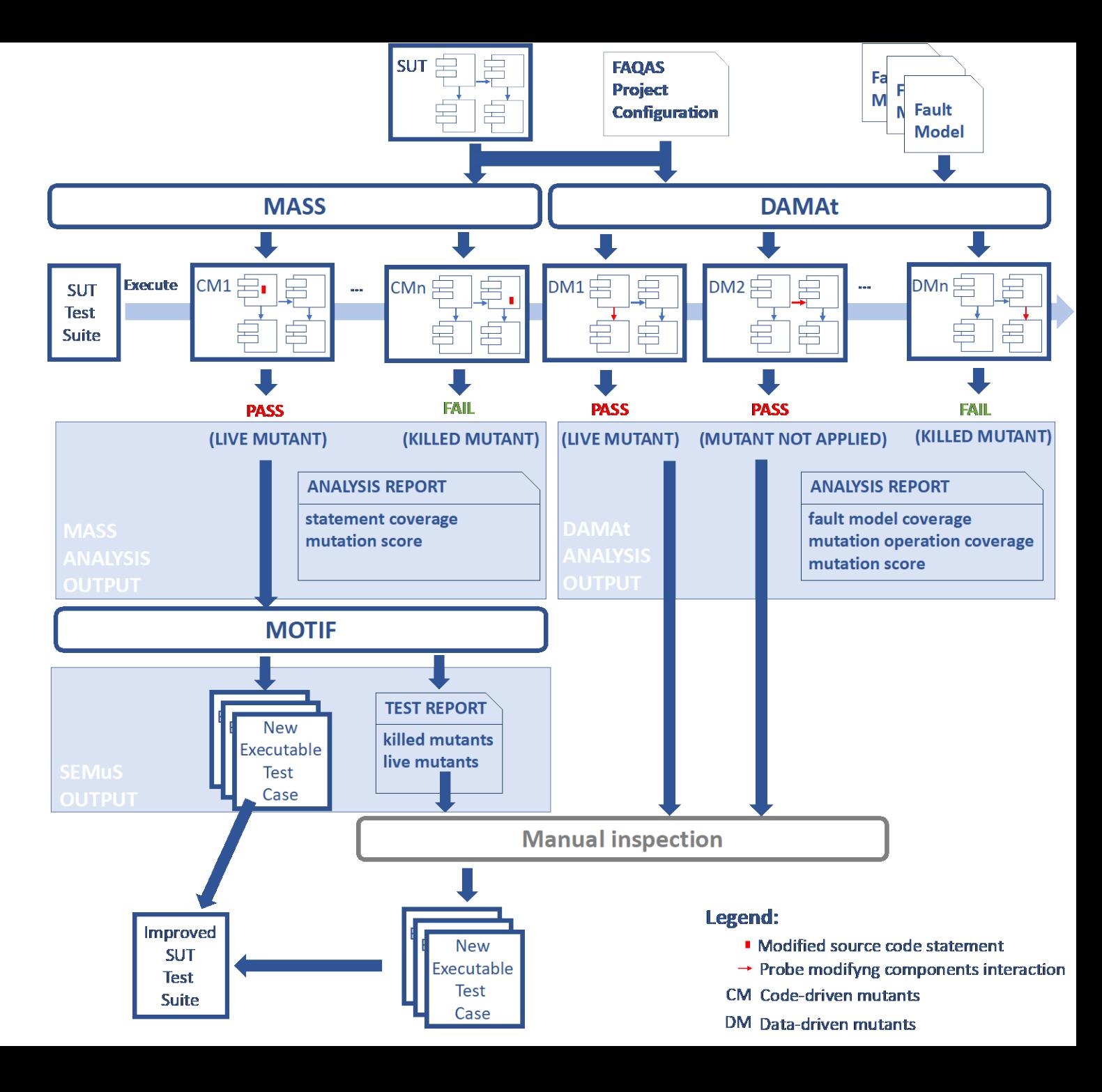

## http://faqas.uni.lu

### How to ensure thorough testing?

**Mutation Analysis and Testing** 

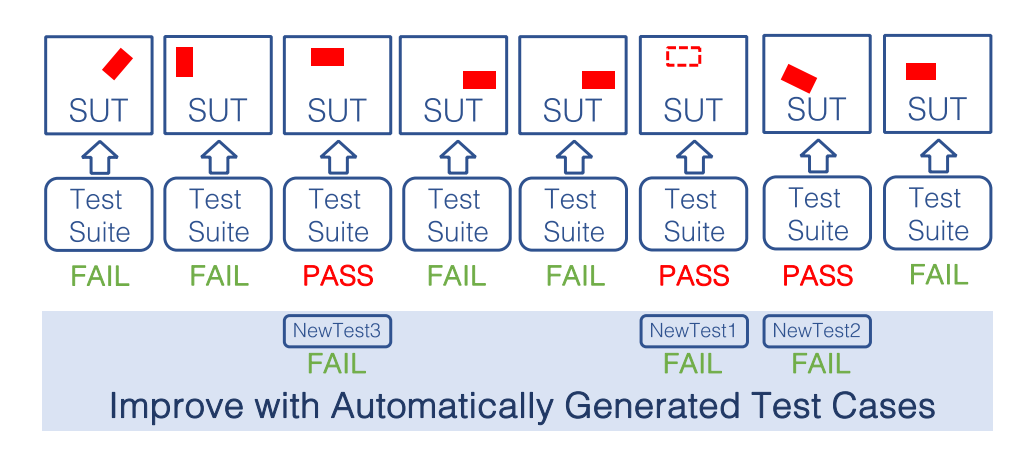

#### **Problems Addressed**

- How to make mutation analysis scale?
- How to assess if test suites verify components integration properly?
- How to generate test cases that kill mutants in C software?

 $\text{unit.}\text{In}$   $\text{Sht}$ 

# Ongoing work

• Guidelines for mutation score: what to target?

- **Integration with known** frameworks (libcheck, googletest)
- Automated configuration for data -driven mutation analysis

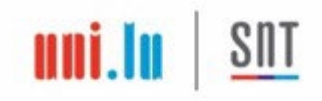

# **Applicability of Mutation Testing to Space Software**

### Fabrizio Pastore,

Jaekwon Lee, Enrico Viganò, Oscar Cornejo, Lionel Briand University of Luxembourg (fabrizio.pastore@uni.lu)

ADCSS 2023 - November 15th, 2023

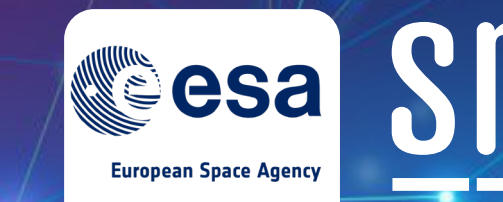

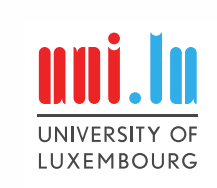

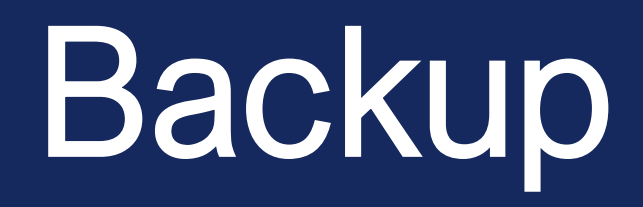

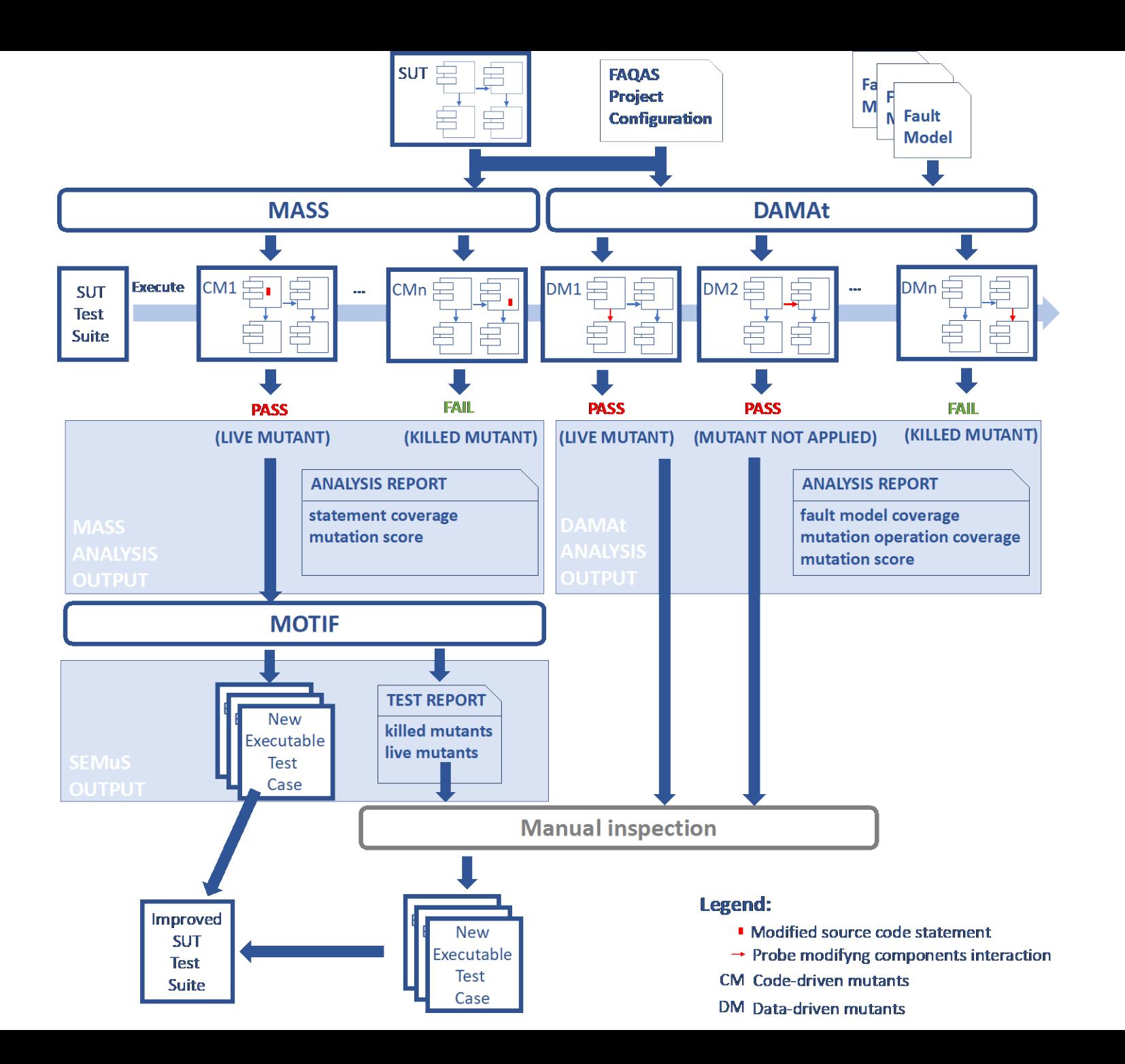

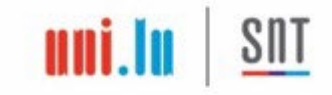

## **Mutants sampling with FSCI**

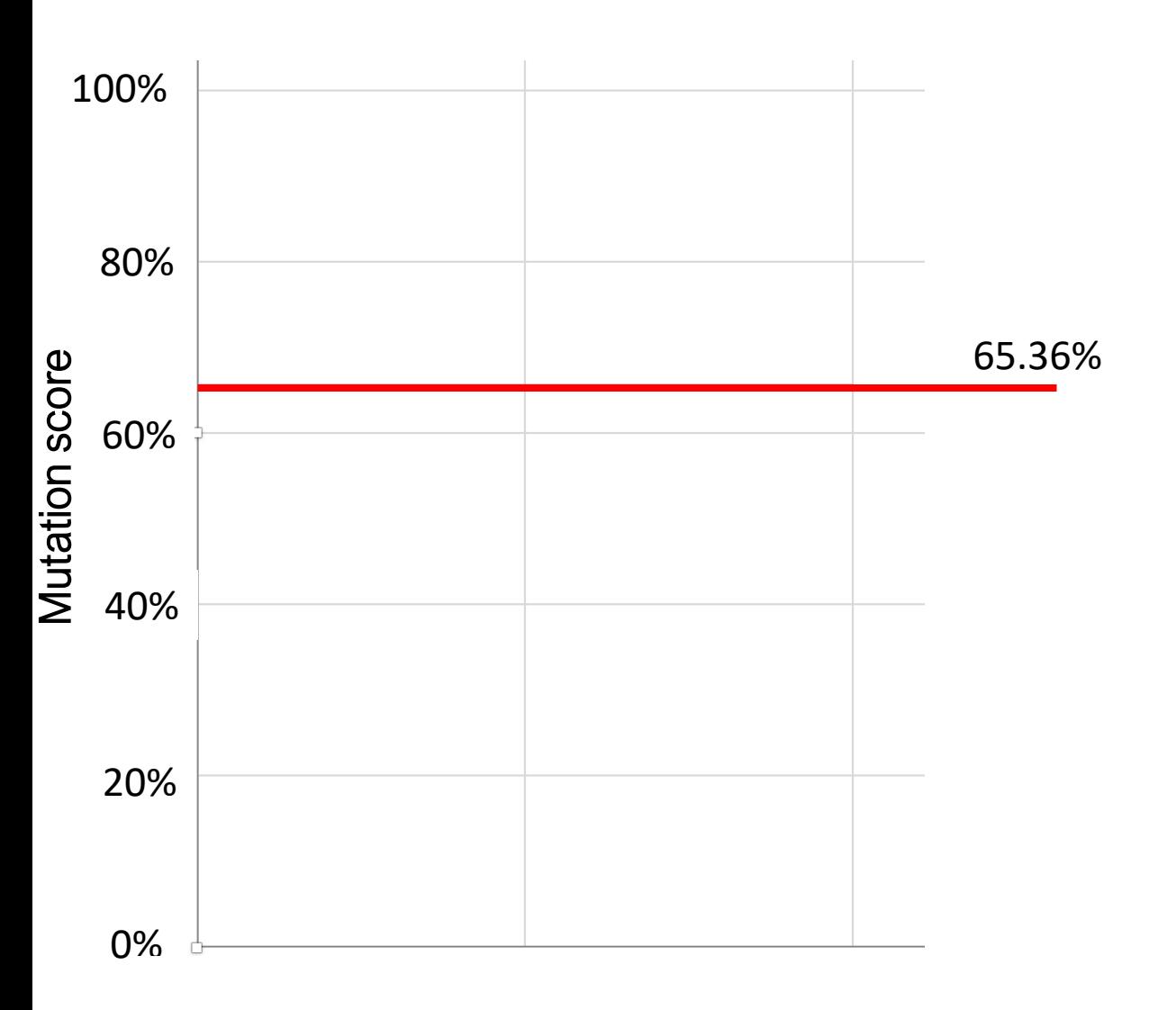

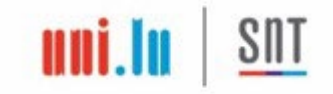

## **Mutants sampling with FSCI**

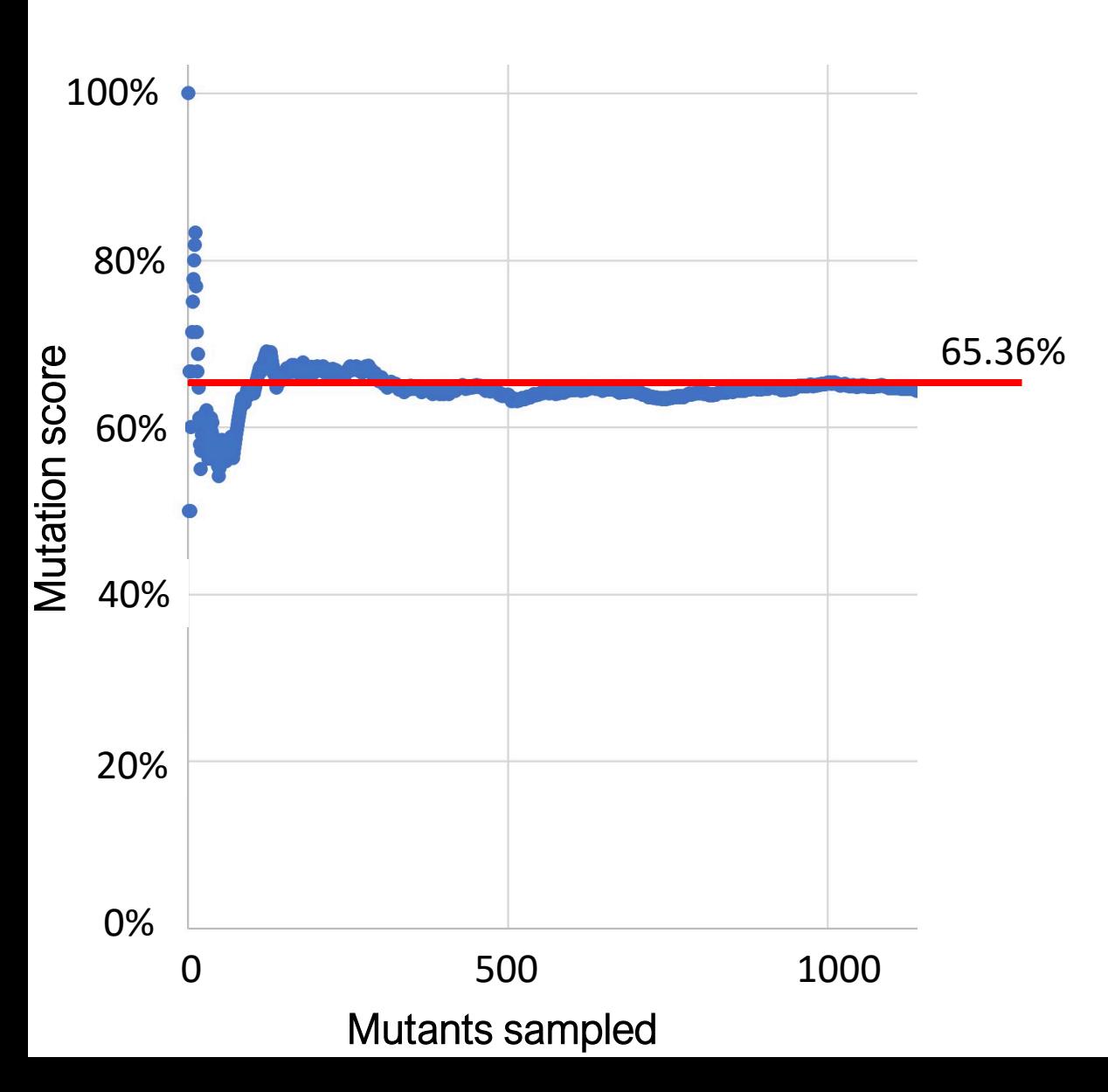

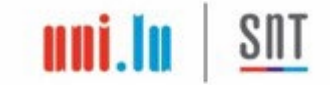

## **Mutants sampling with FSCI**

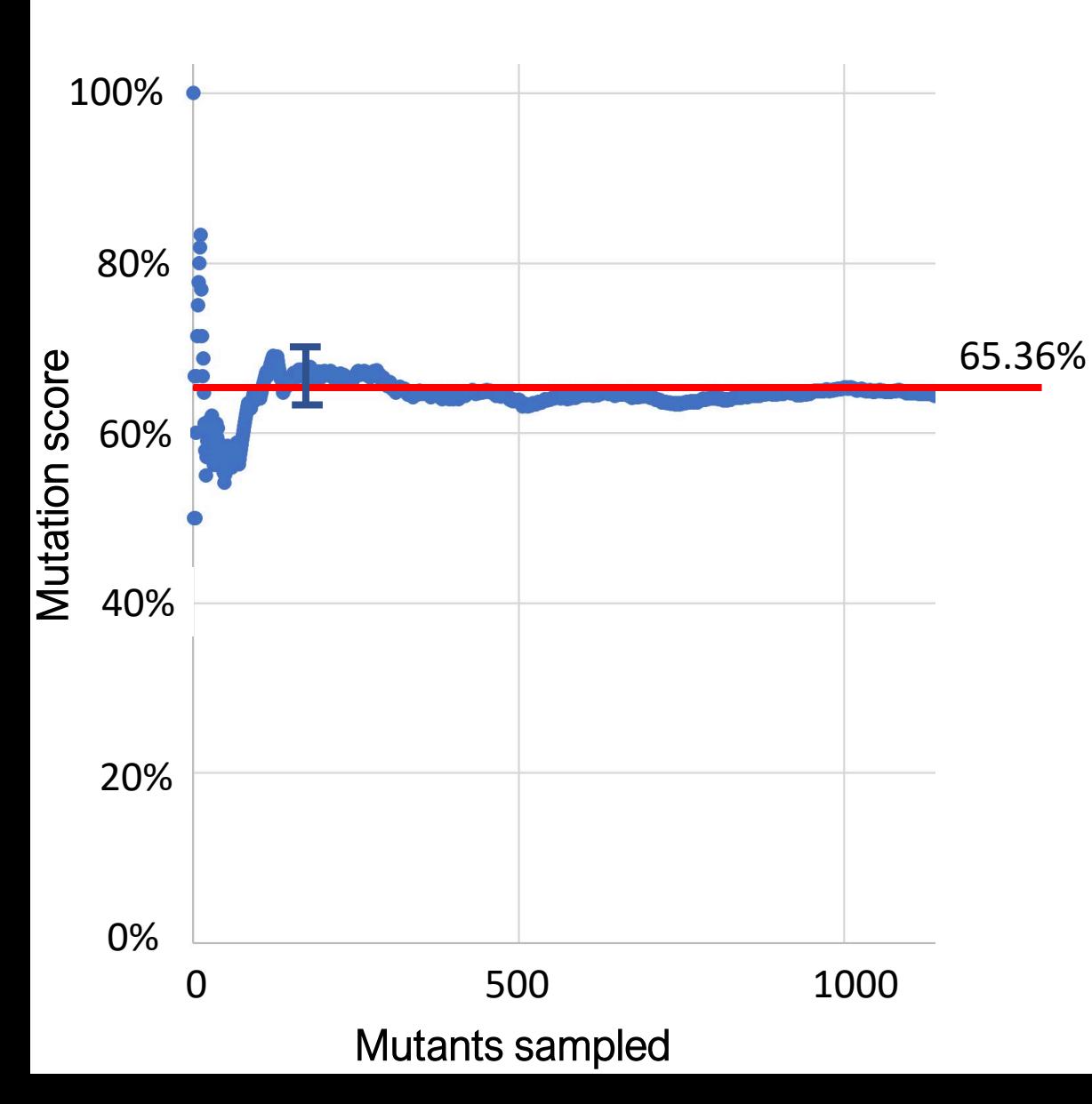

- A confidence interval captures a range that has a probability (e.g., 95%) of including the estimated value (the mutation score)
	- $MS \in [L;U]$ ∋
- Fixed-width sequential confidence interval (FSCI) method:
	- stop sampling when  $(U L)$  is small
	- difference between estimated MS and actual one is at most 5 percentage p.

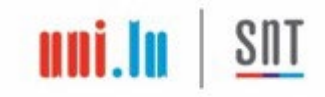

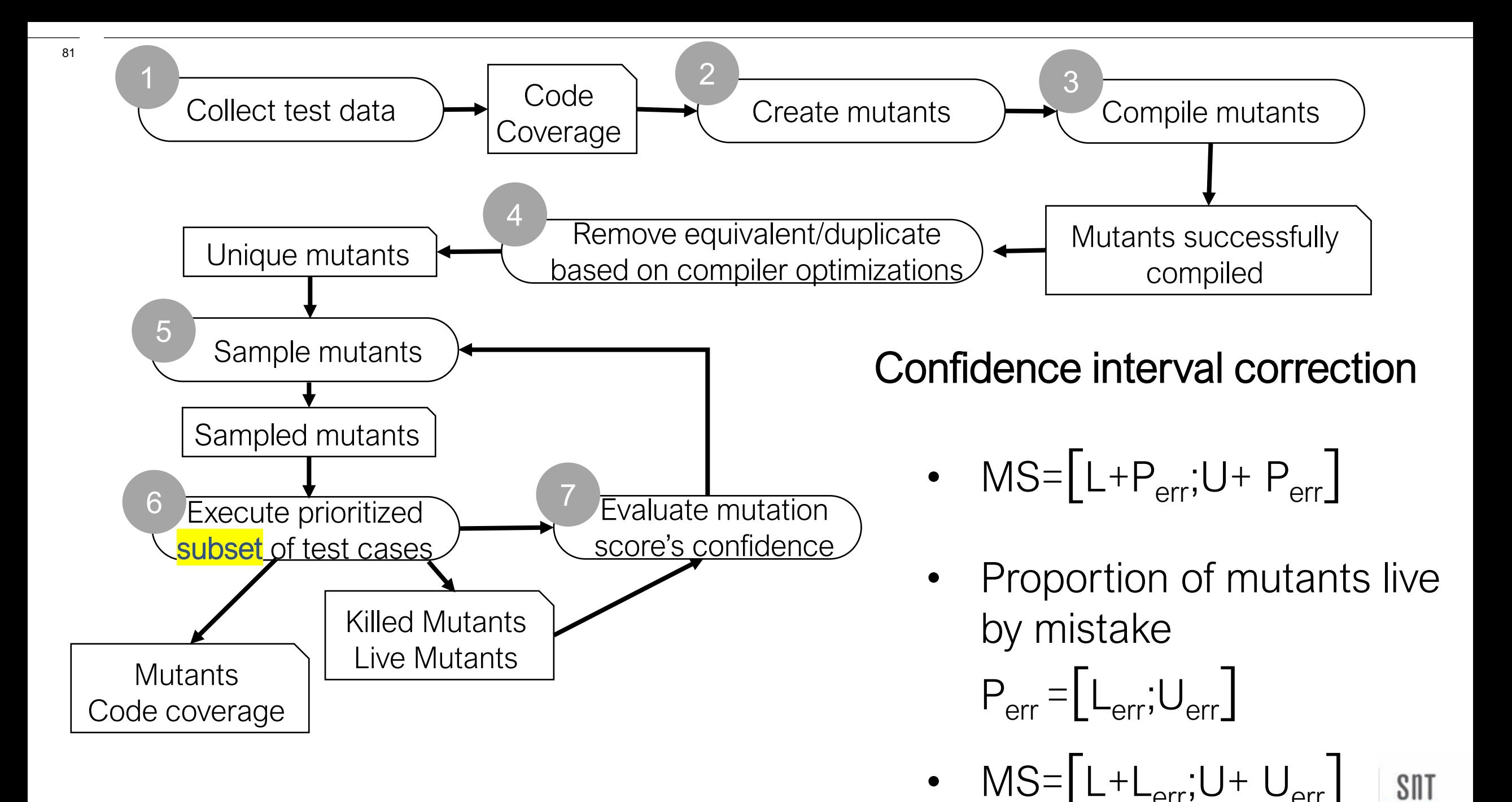
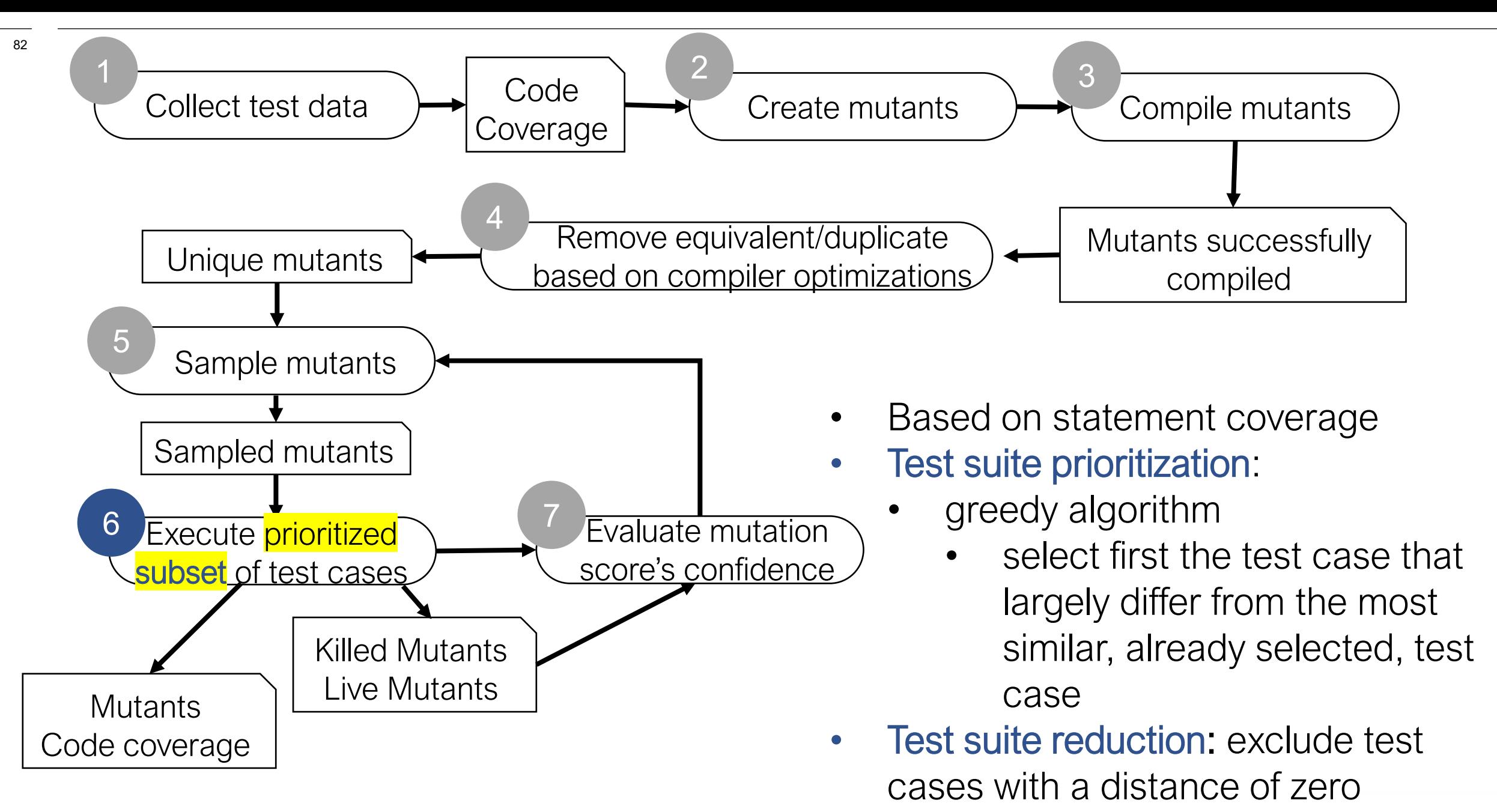

Cosine distance: best accuracy

## Fault Model Example

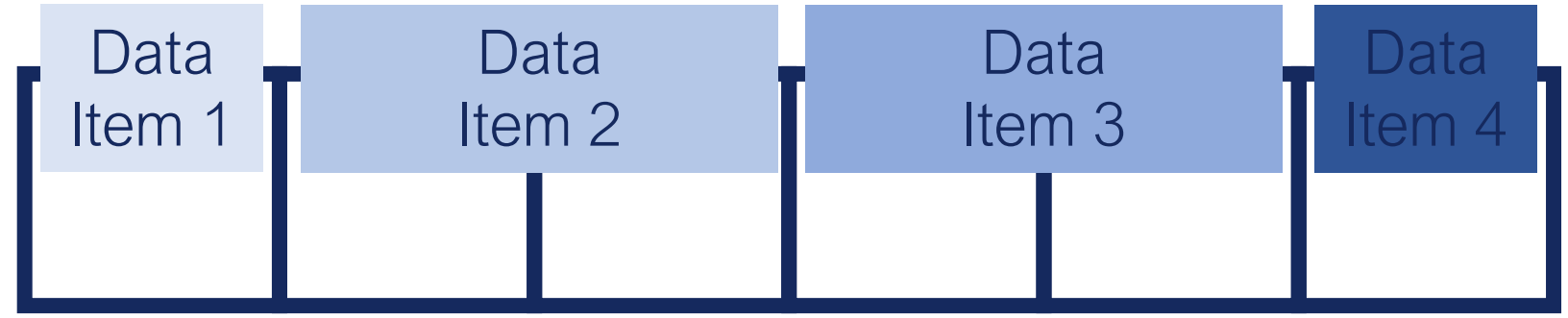

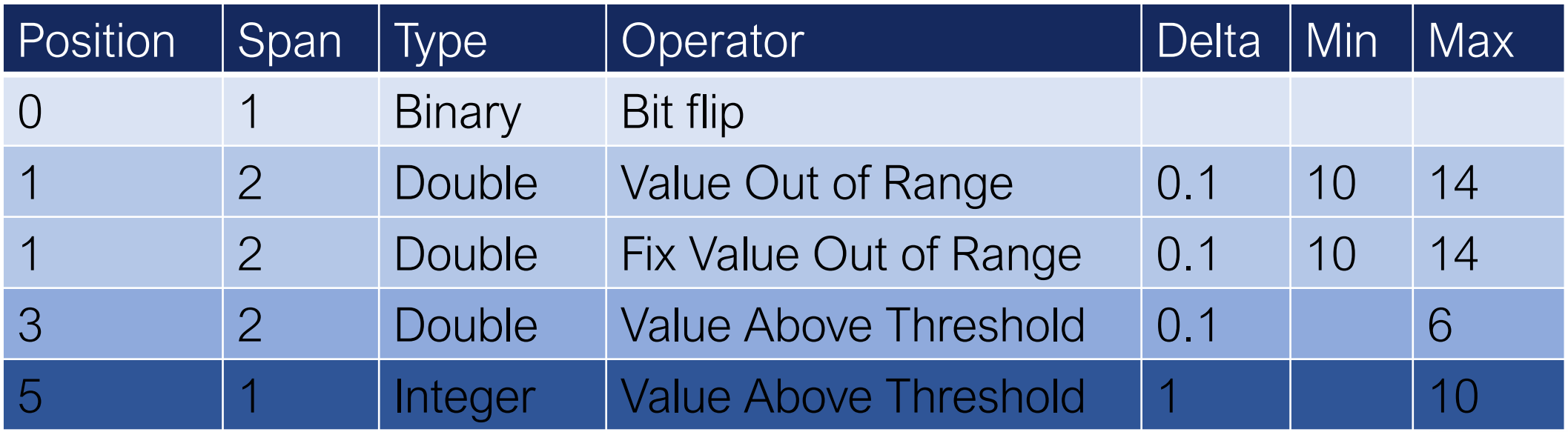

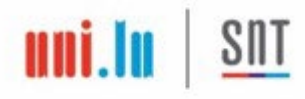

## 12 Mutation Operators

Value out of range (VOR) Fix value out of range (FVOR) Value above threshold (VAT) Fix value above threshold (FVAT) Value below threshold (VBT) Fix value below threshold (FVBT)

Bit flip (BF) Random legal value (INV) Illegal value (IV) Amplified signal (AS) Shifted signal (SS) Flatten signal (HV)

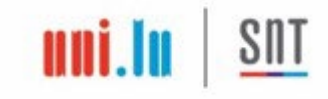

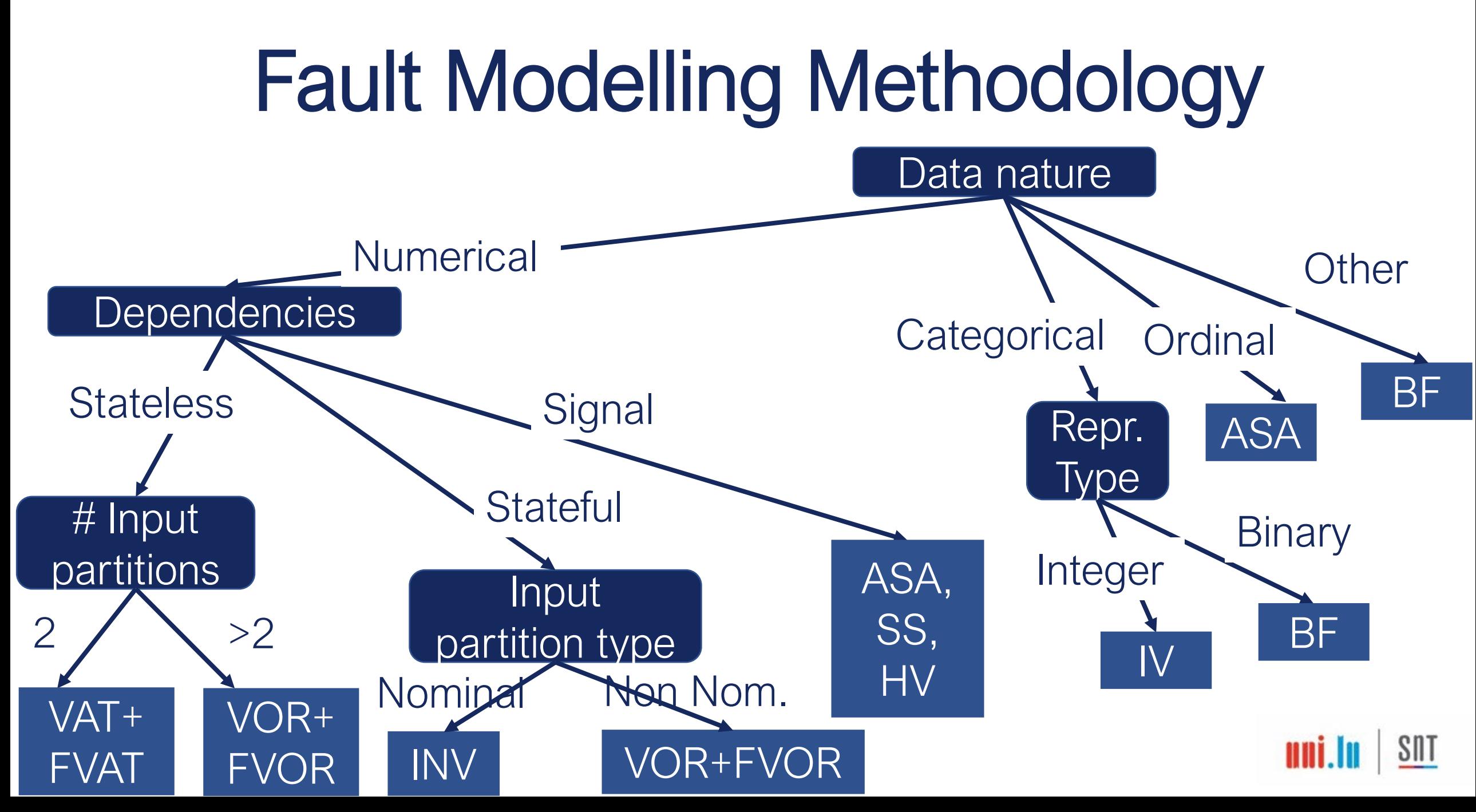